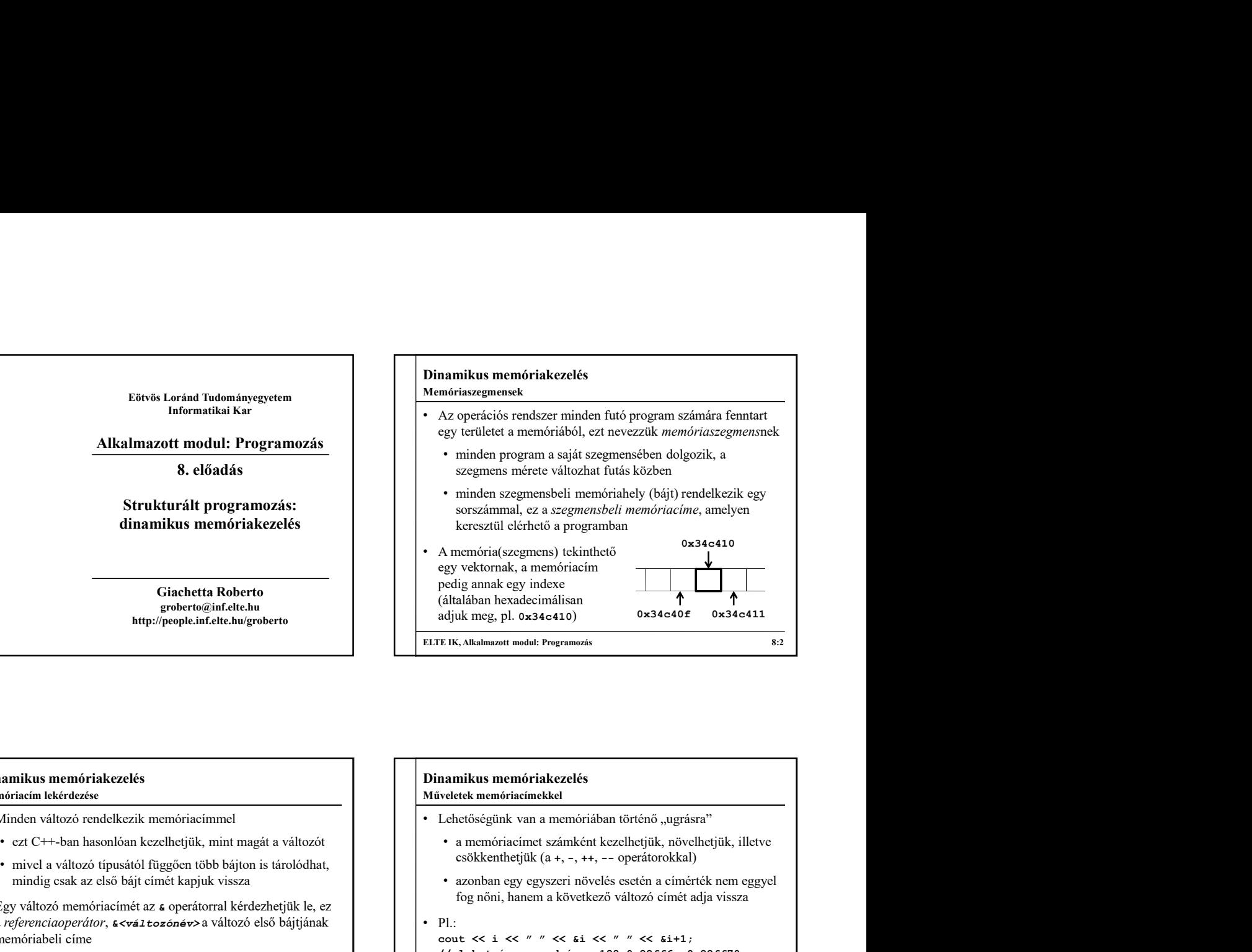

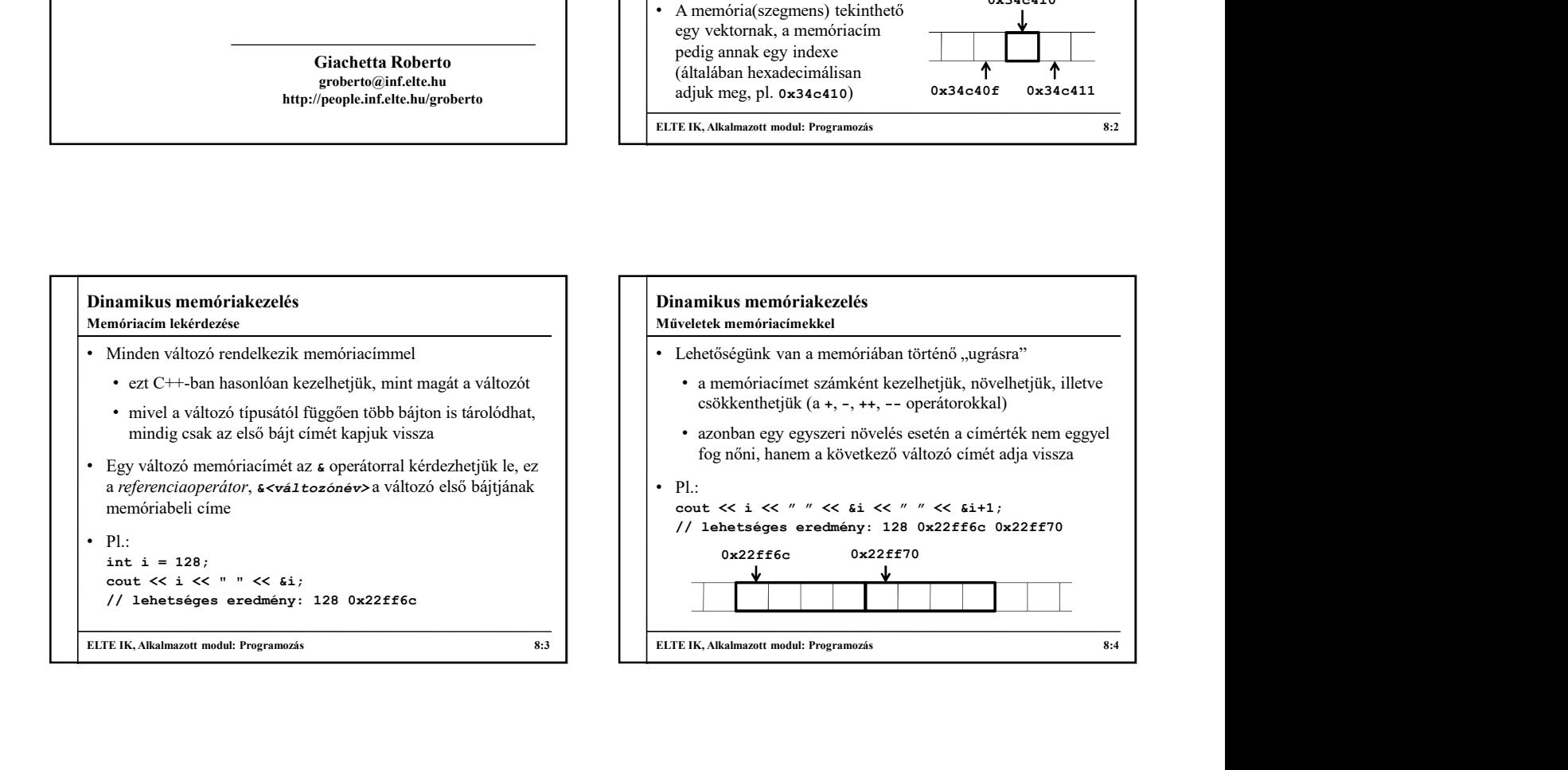

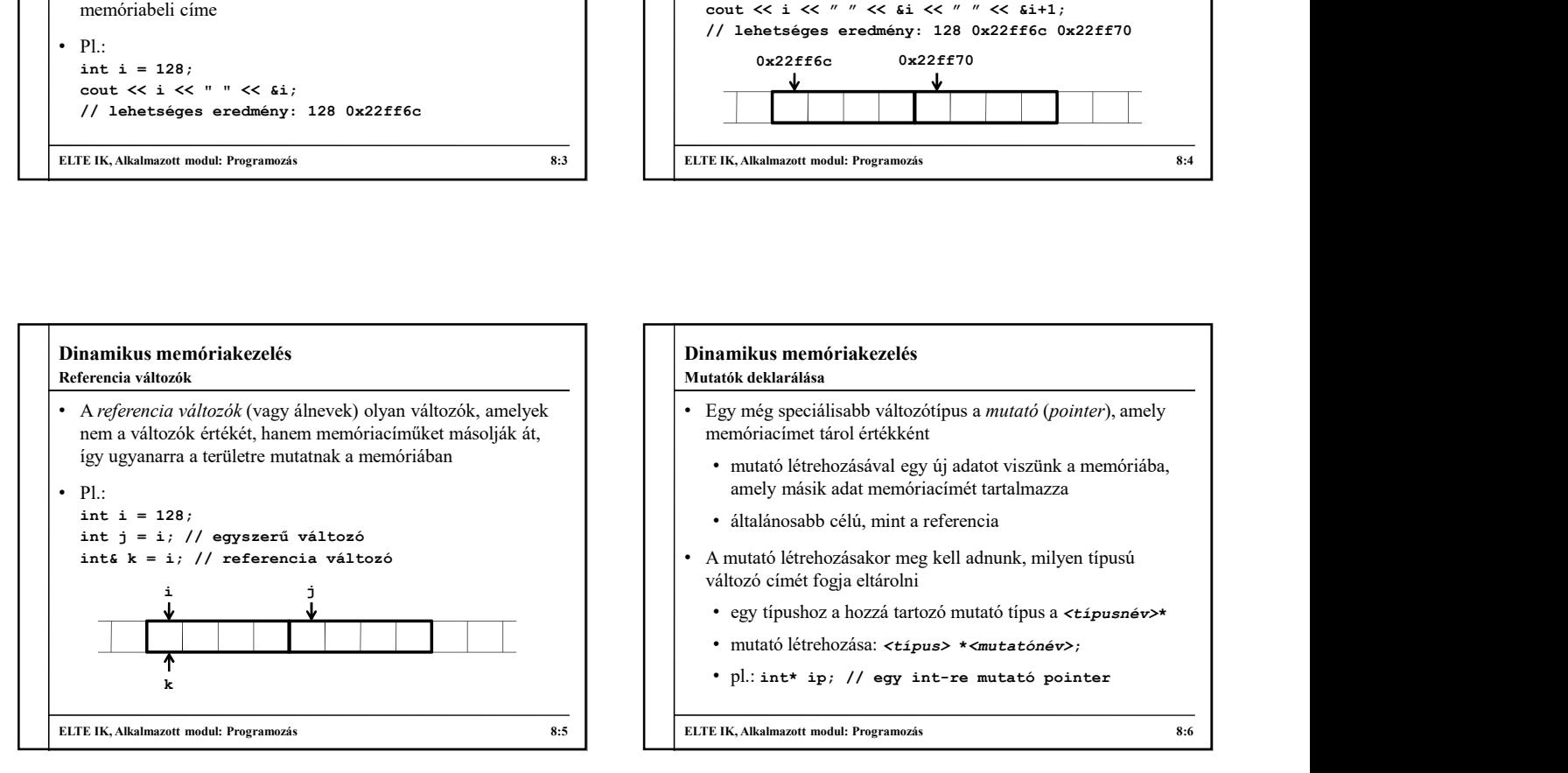

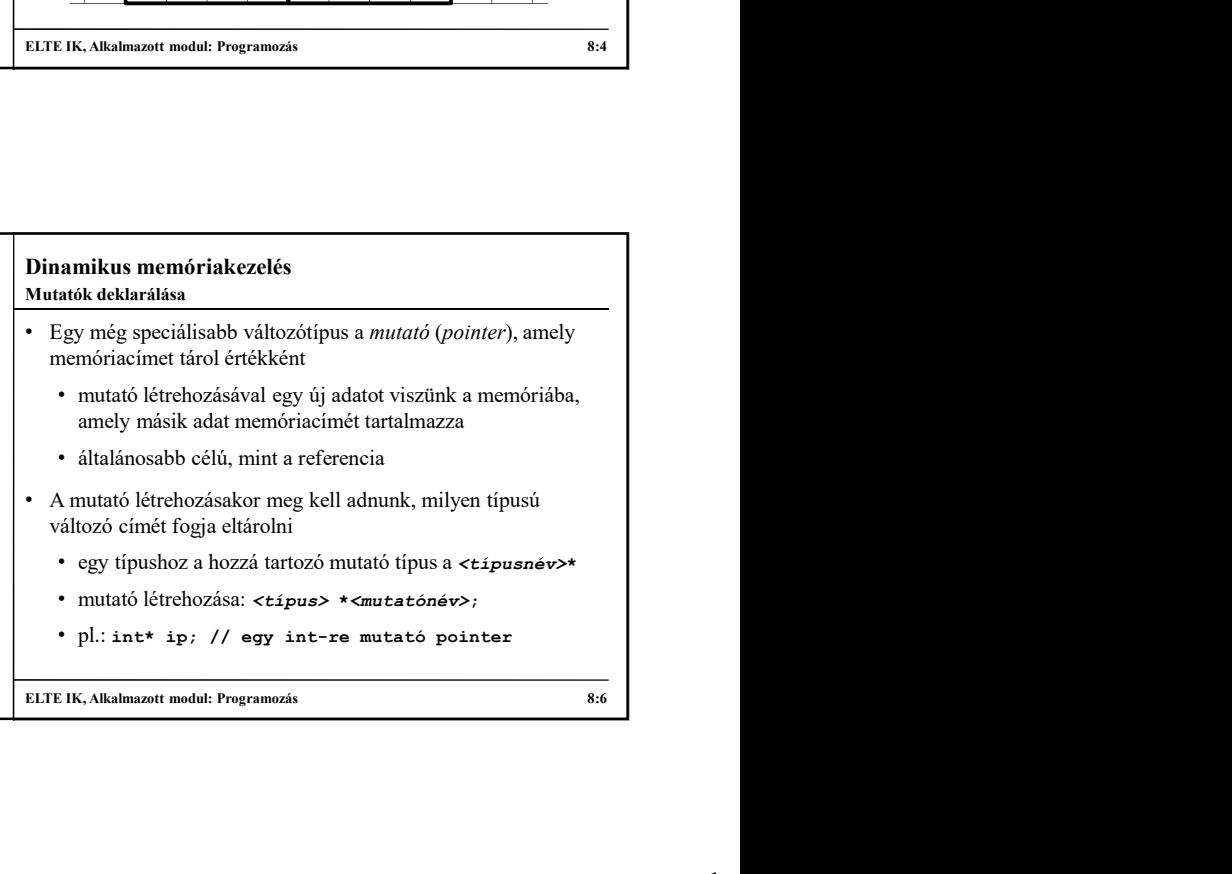

## Dinamikus memóriakezelés

Mutatók használata

- A mutatók hasonlóan viselkednek, mint más változóink
	- értéket adhatunk nekik, élettartammal rendelkeznek<br>ehar ch = 'a':
	- az értéküket lehet növelni, csökkenteni  $(+, -, ++, -),$  ekkor  $\Box$  char \*chp =  $\epsilon$ ch;
	- mutatókat nem csak változókra, hanem tömbökre és alprogramokra állíthatunk
	- a referenciaváltozókkal ellentétben nem kell nekik adni kezdőértéket
- A mutató mérete rögzített minden típusra, 32 bites architektúrában 4 byte (emiatt csak 4GB memória címezhető meg), 64 bites architektúrában 8 byte

ELTE IK, Alkalmazott modul: Programozás 8:7

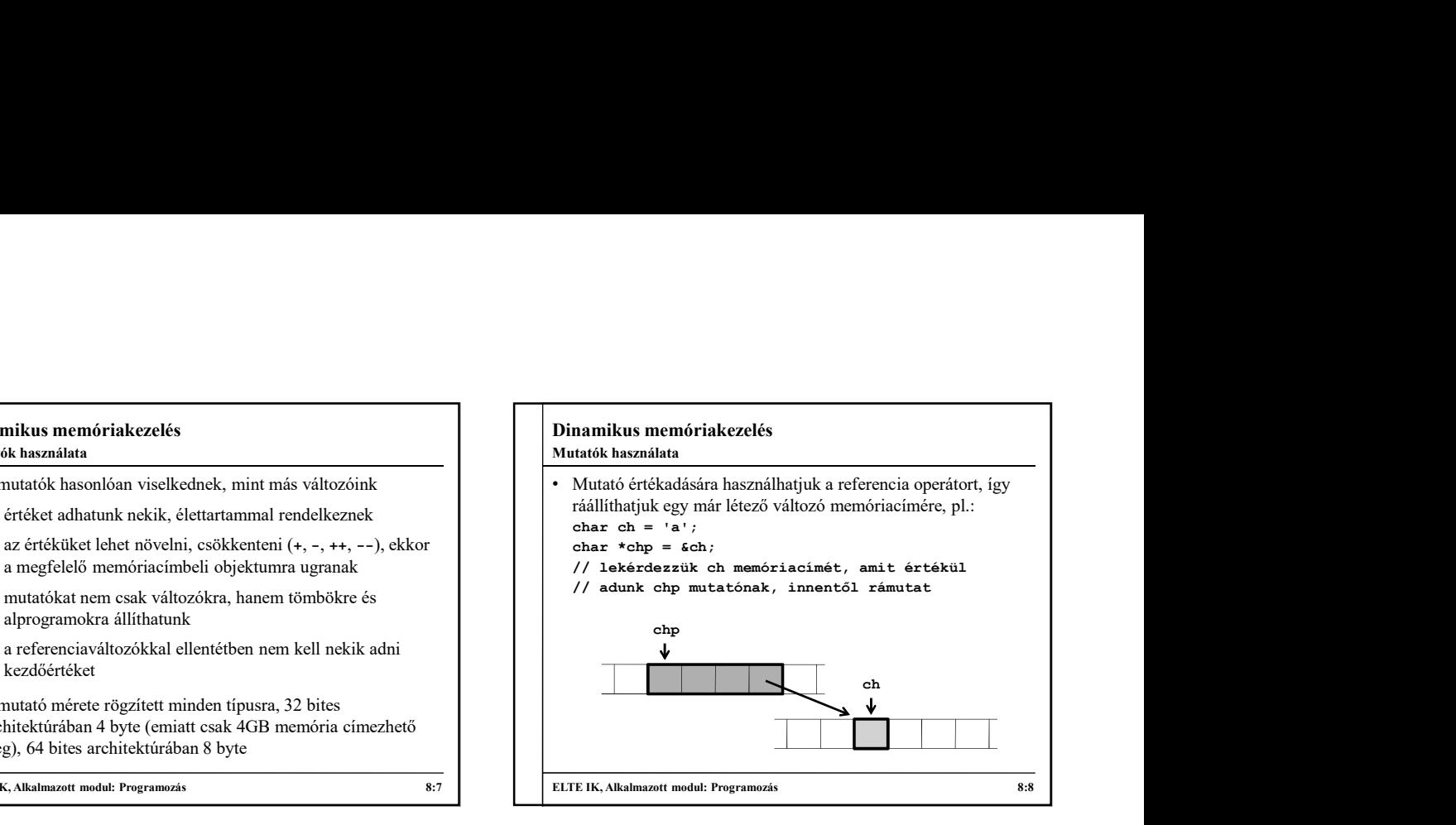

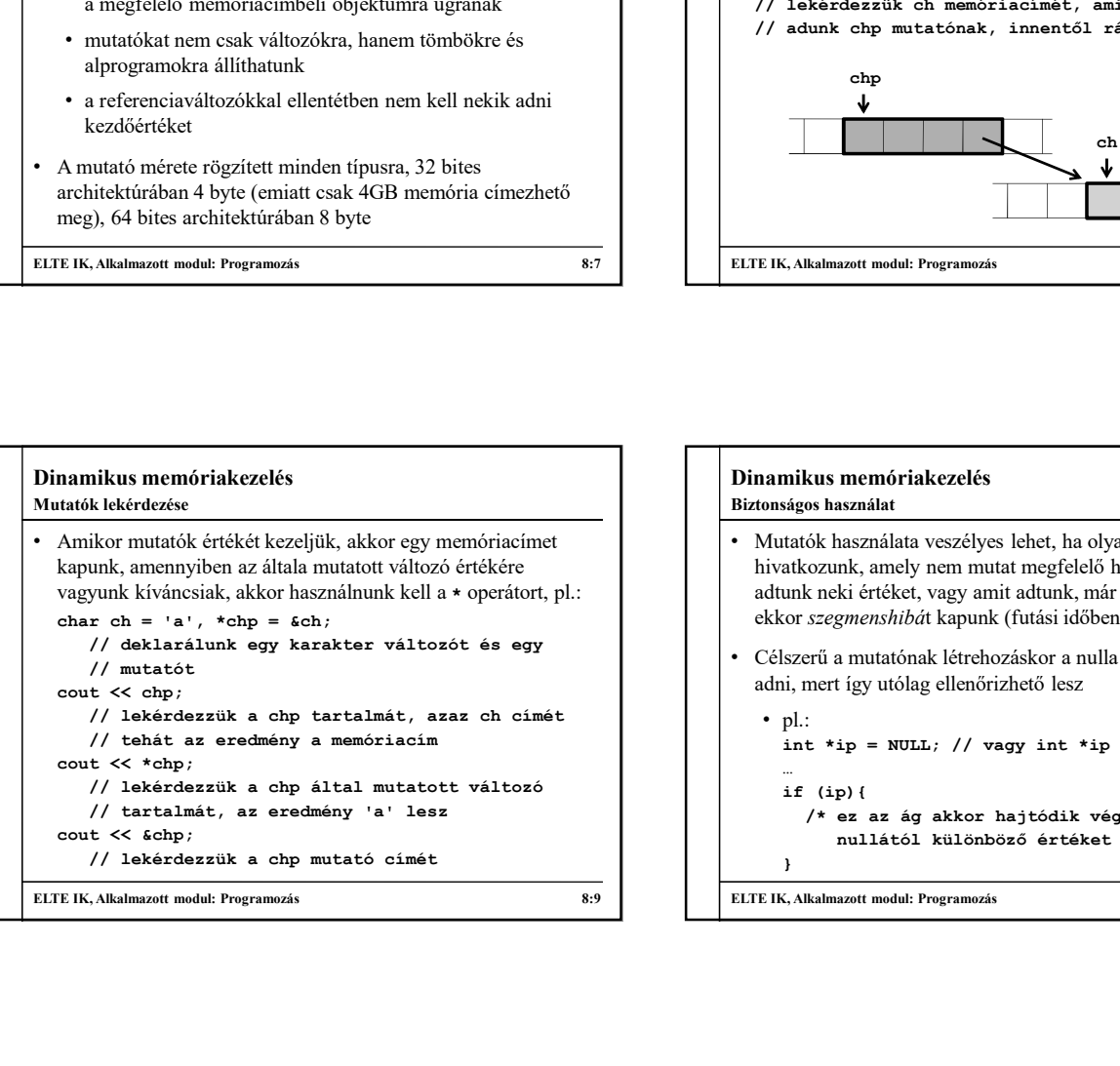

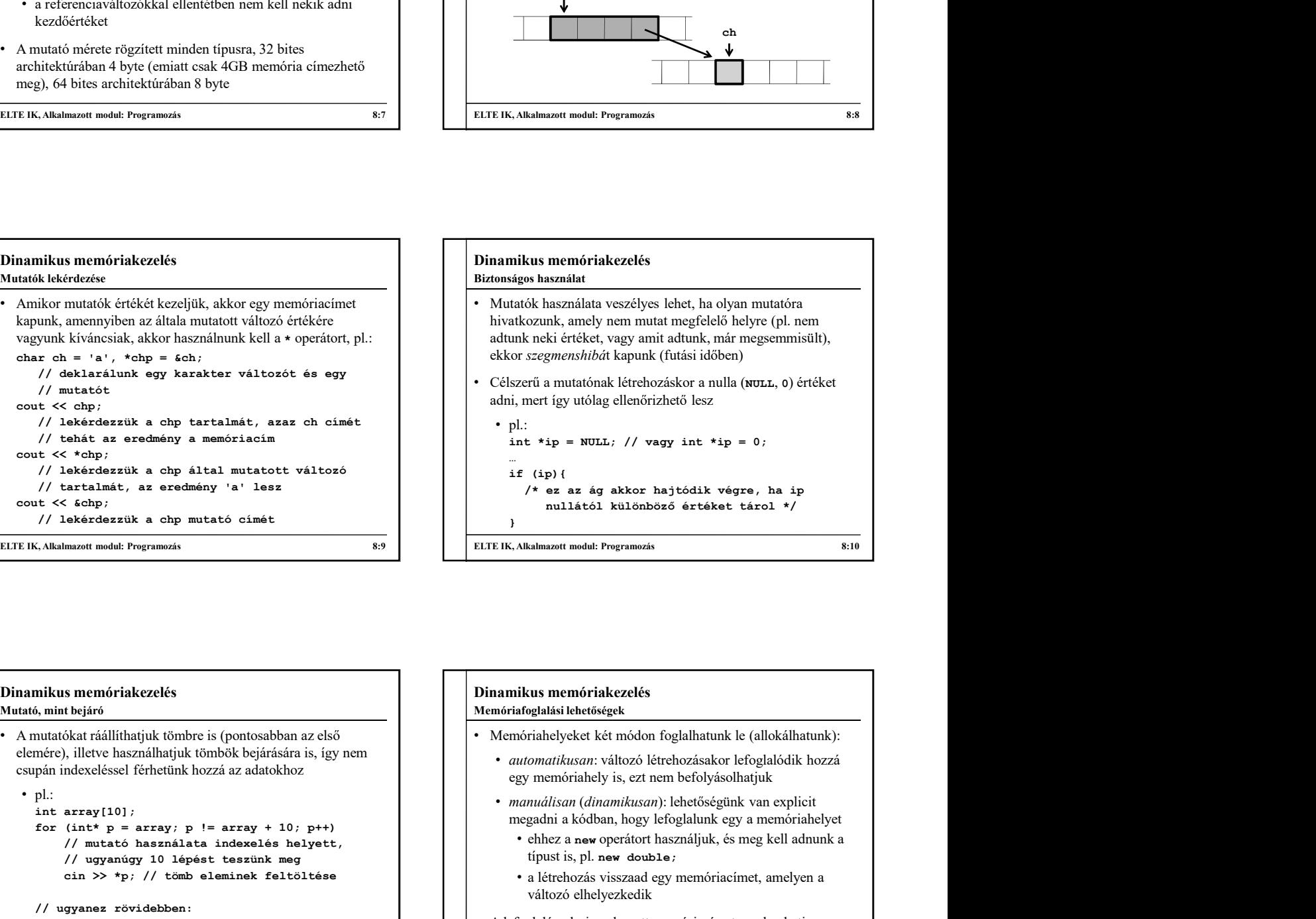

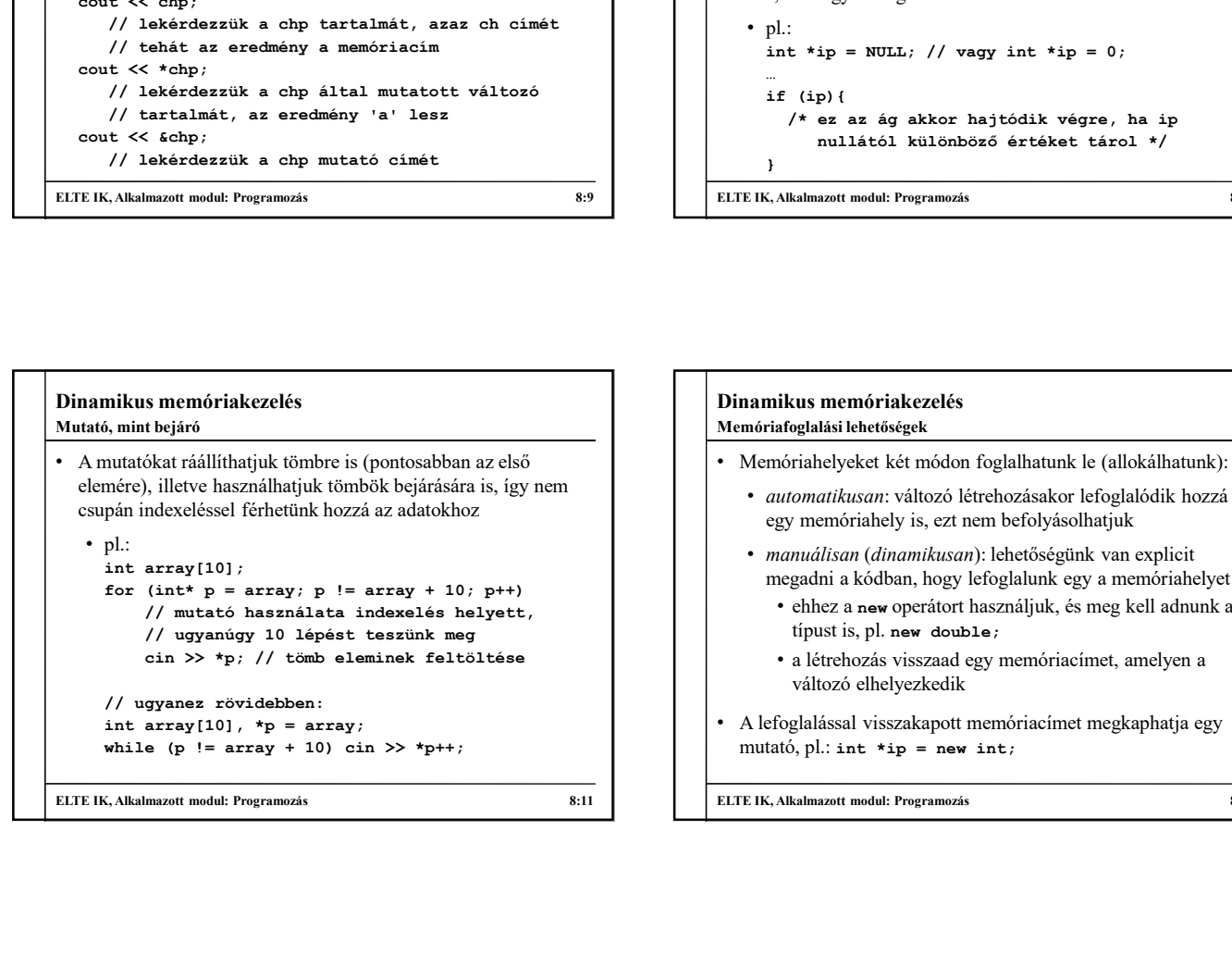

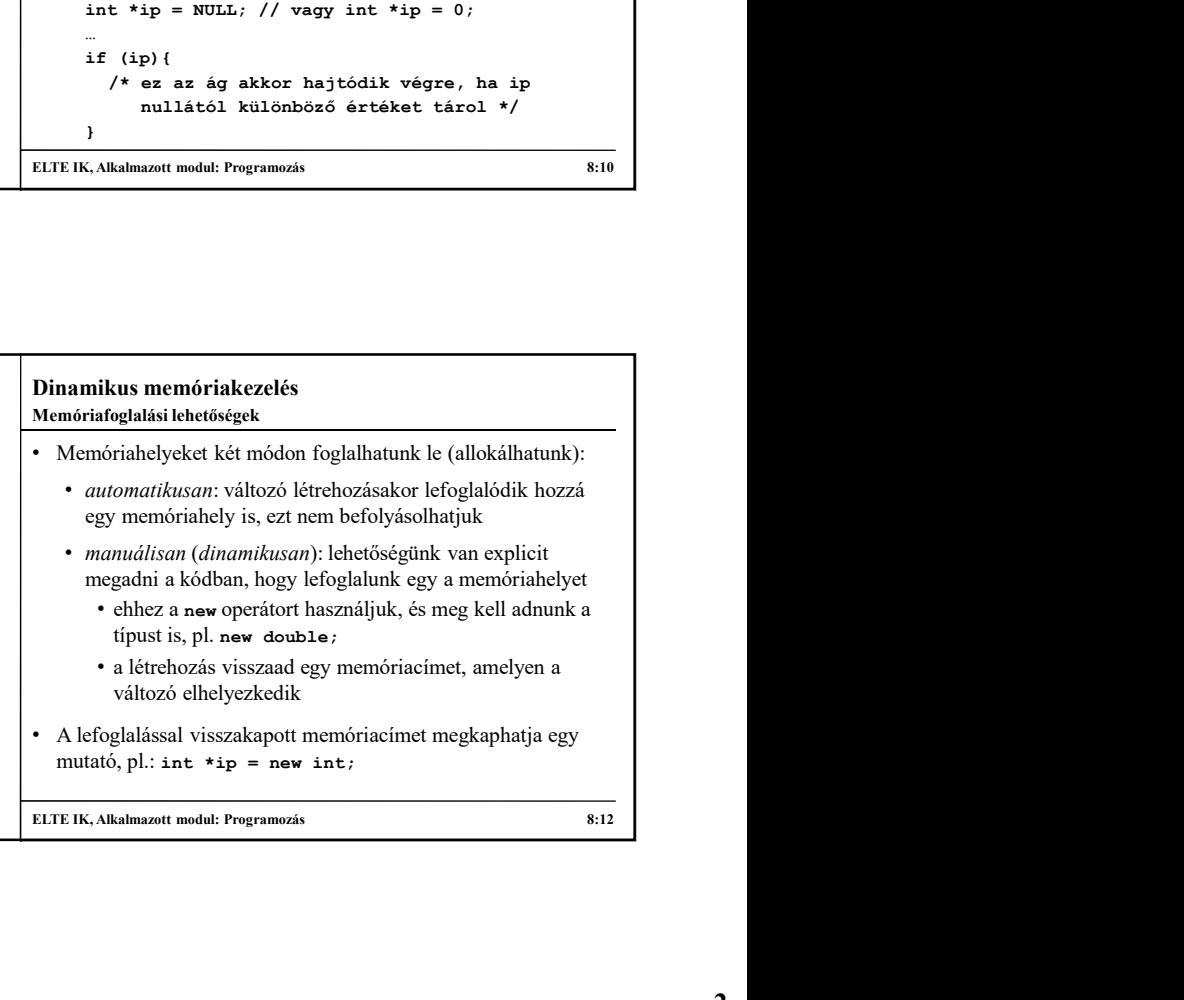

## Dinamikus memóriakezelés

- Memóriafoglalási lehetőségek
	- szétválaszthatjuk a mutató deklarációját a hozzá tartozó memóriaterület lefoglalásától, pl.: int \*ip; // ekkor i még csak egy mutató
		-
	- két hely kerül lefoglalásra a memóriában, egy a mutatónak, egy az értéknek
	- egy mutató számára többször is lefoglalhatunk helyet, pl.:

• új memóriaterület foglalásakor a régi memóriaterület is bent marad a szegmensben, viszont a mutatón keresztül már nem lesz elérhető (de memóriaműveletekkel igen)

ELTE IK, Alkalmazott modul: Programozás 8:13

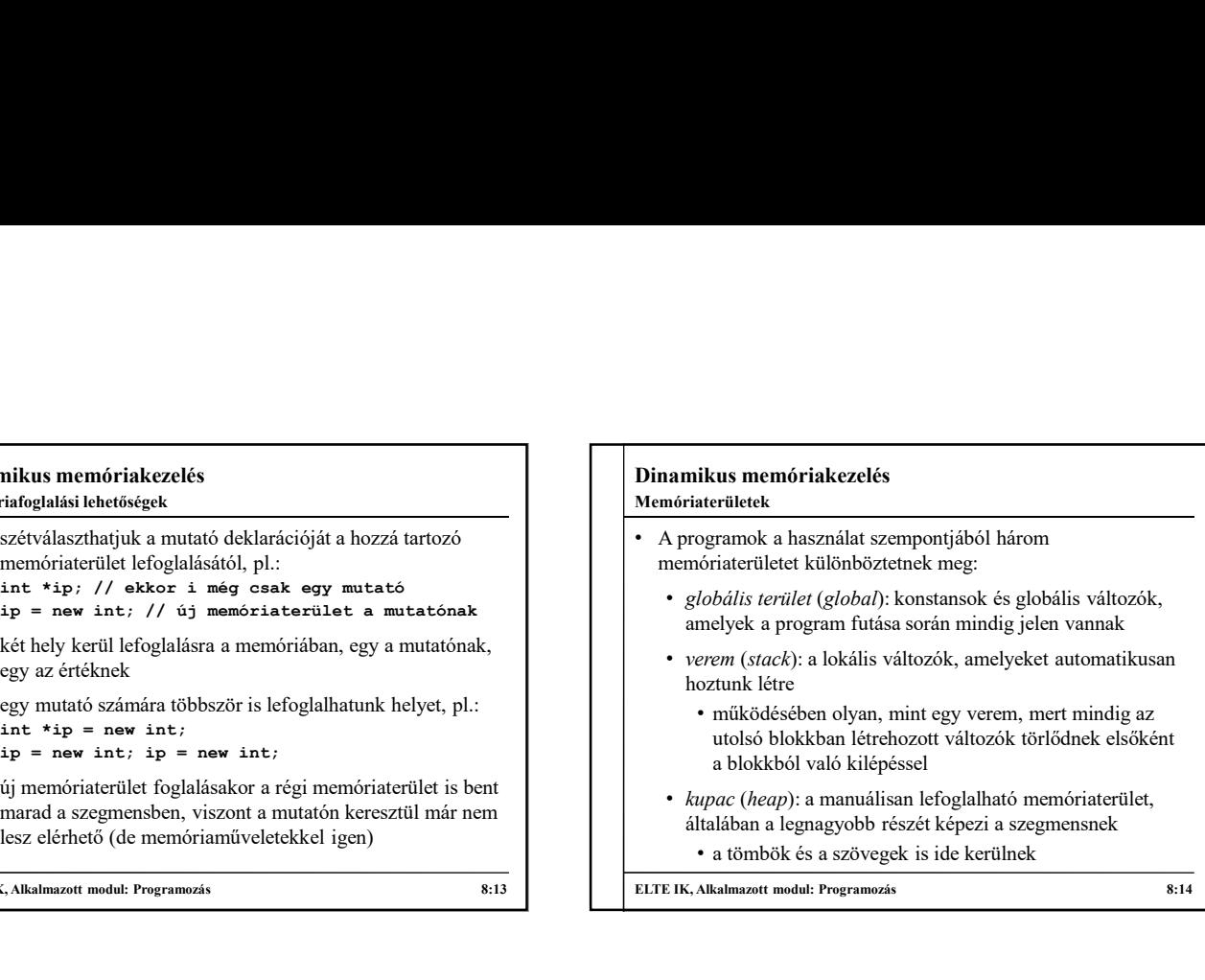

ELTE IK, Alkalmazott modul: Programozás 8:14

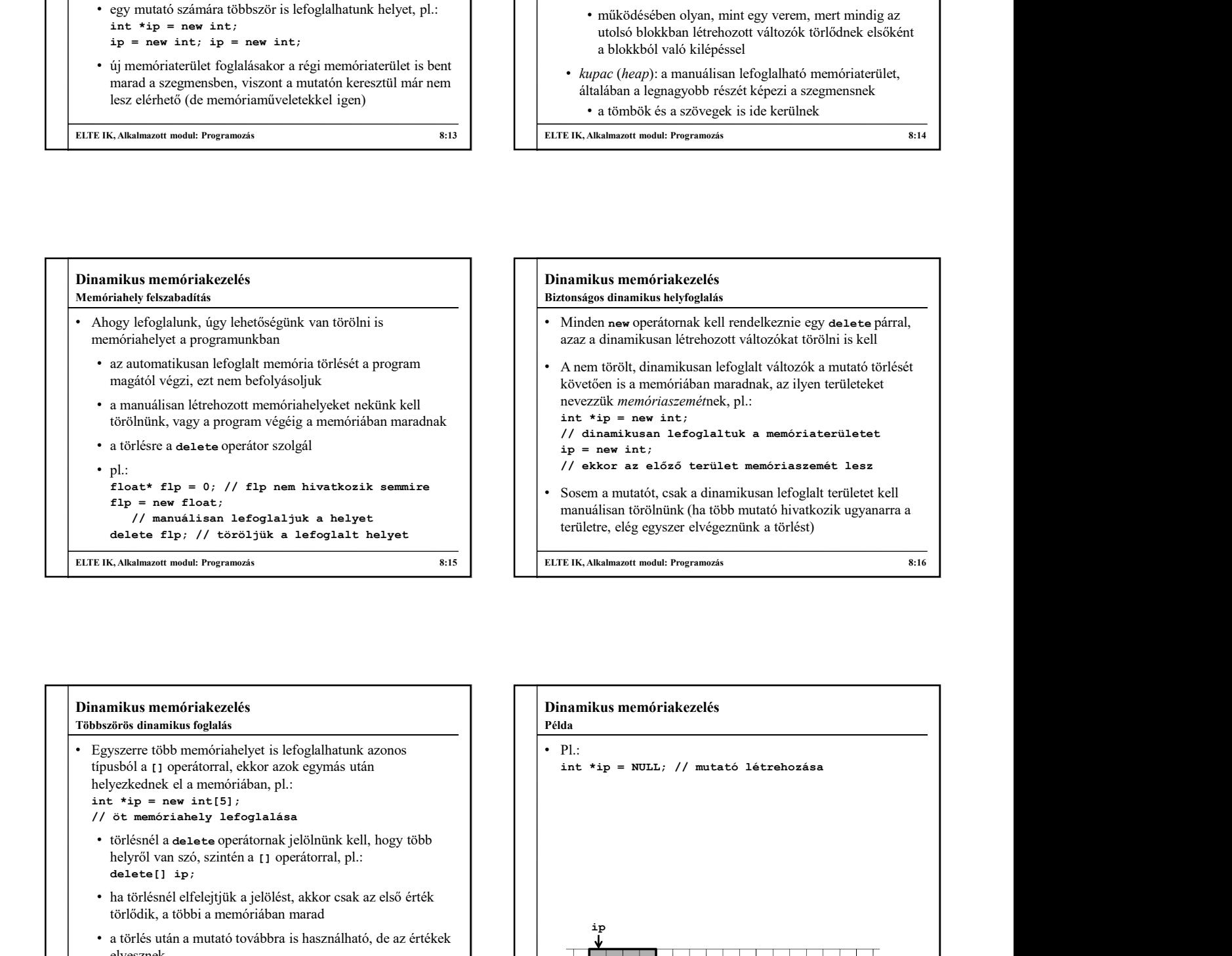

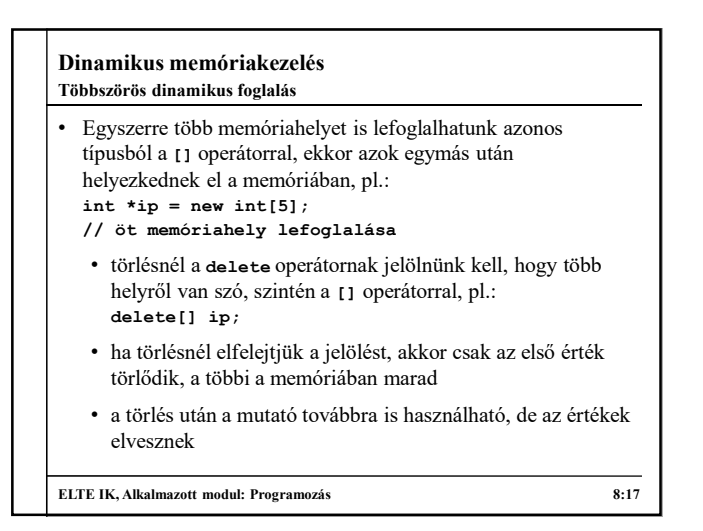

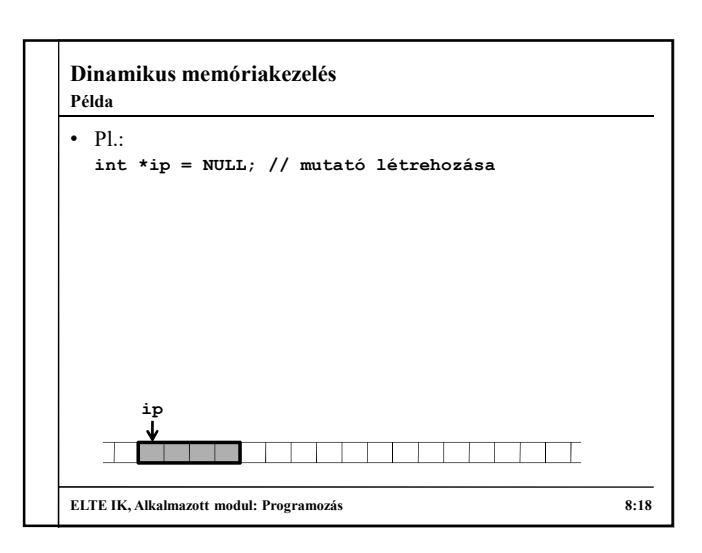

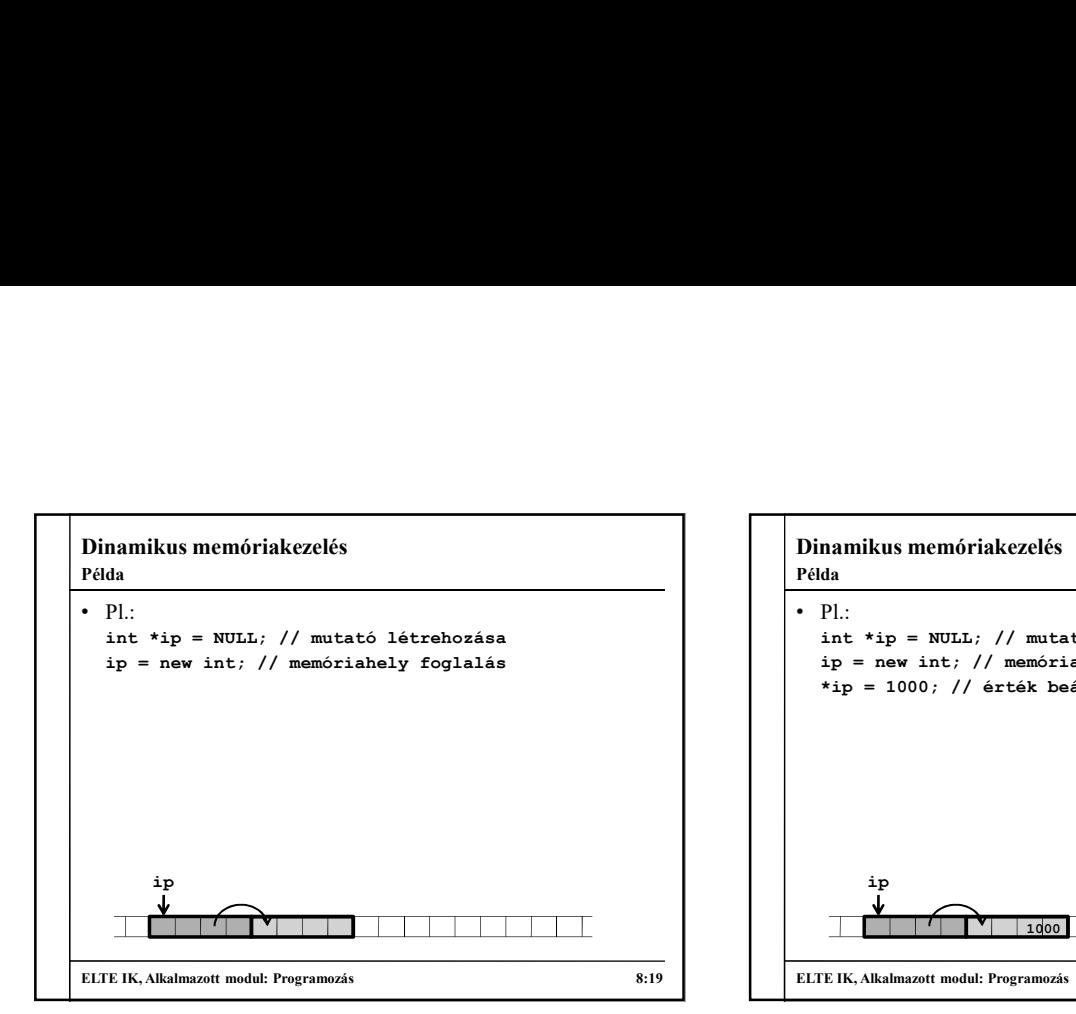

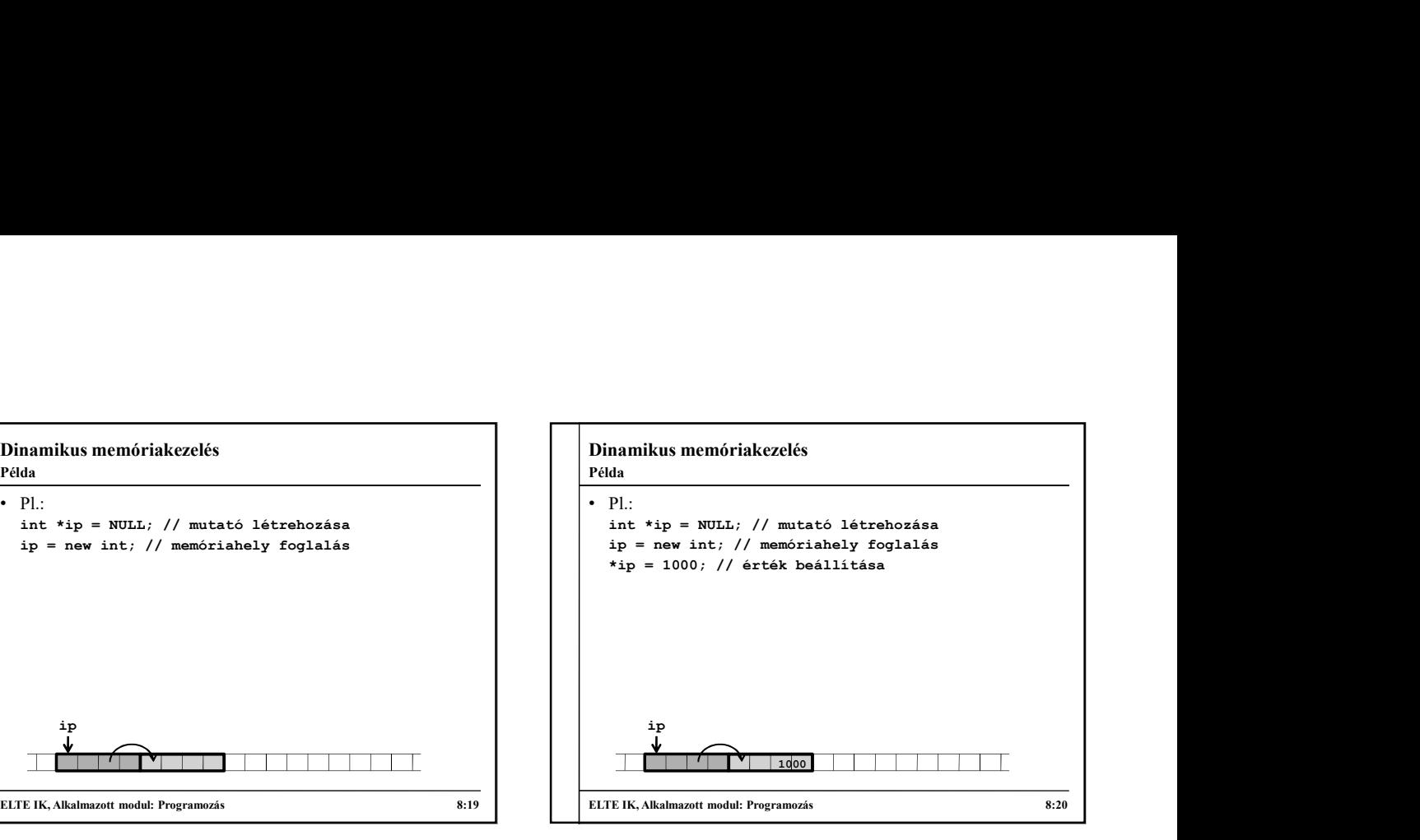

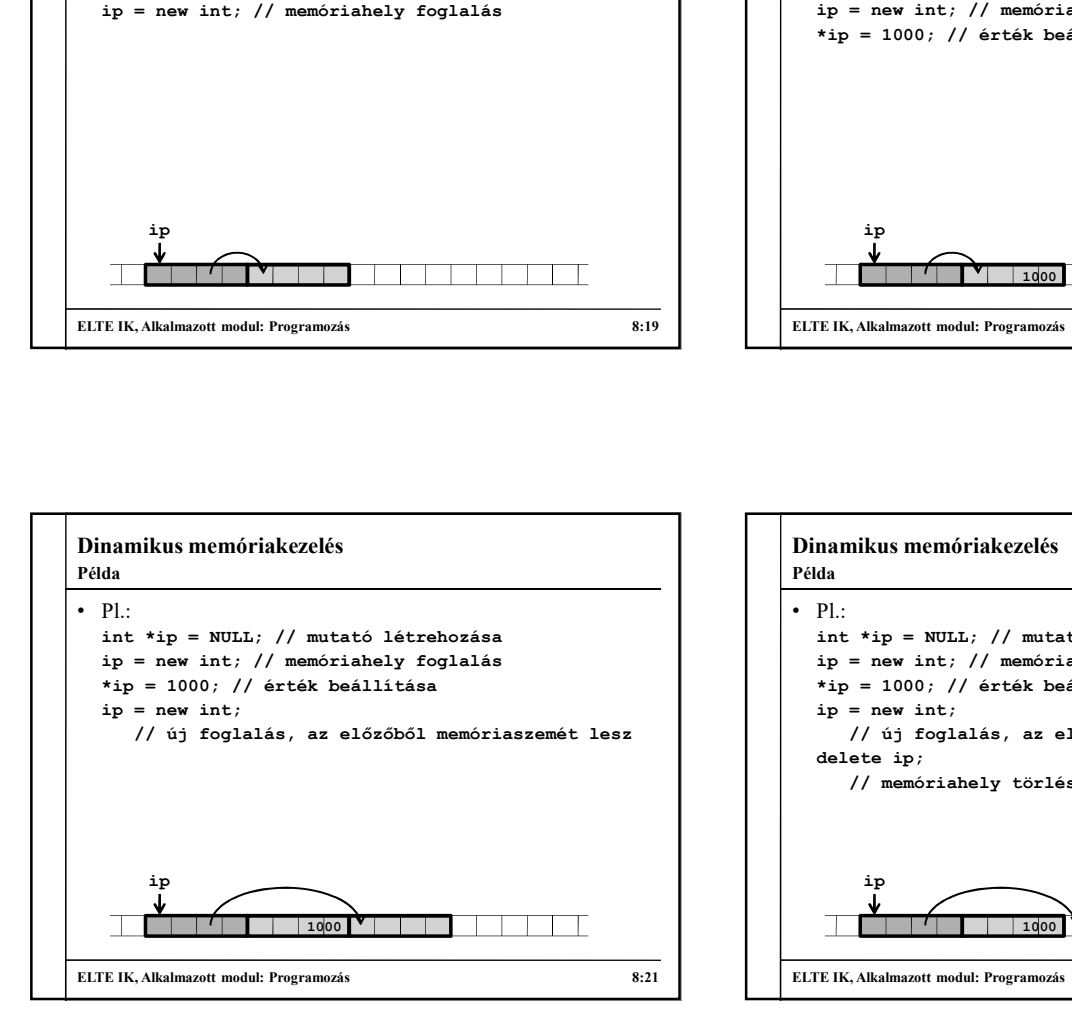

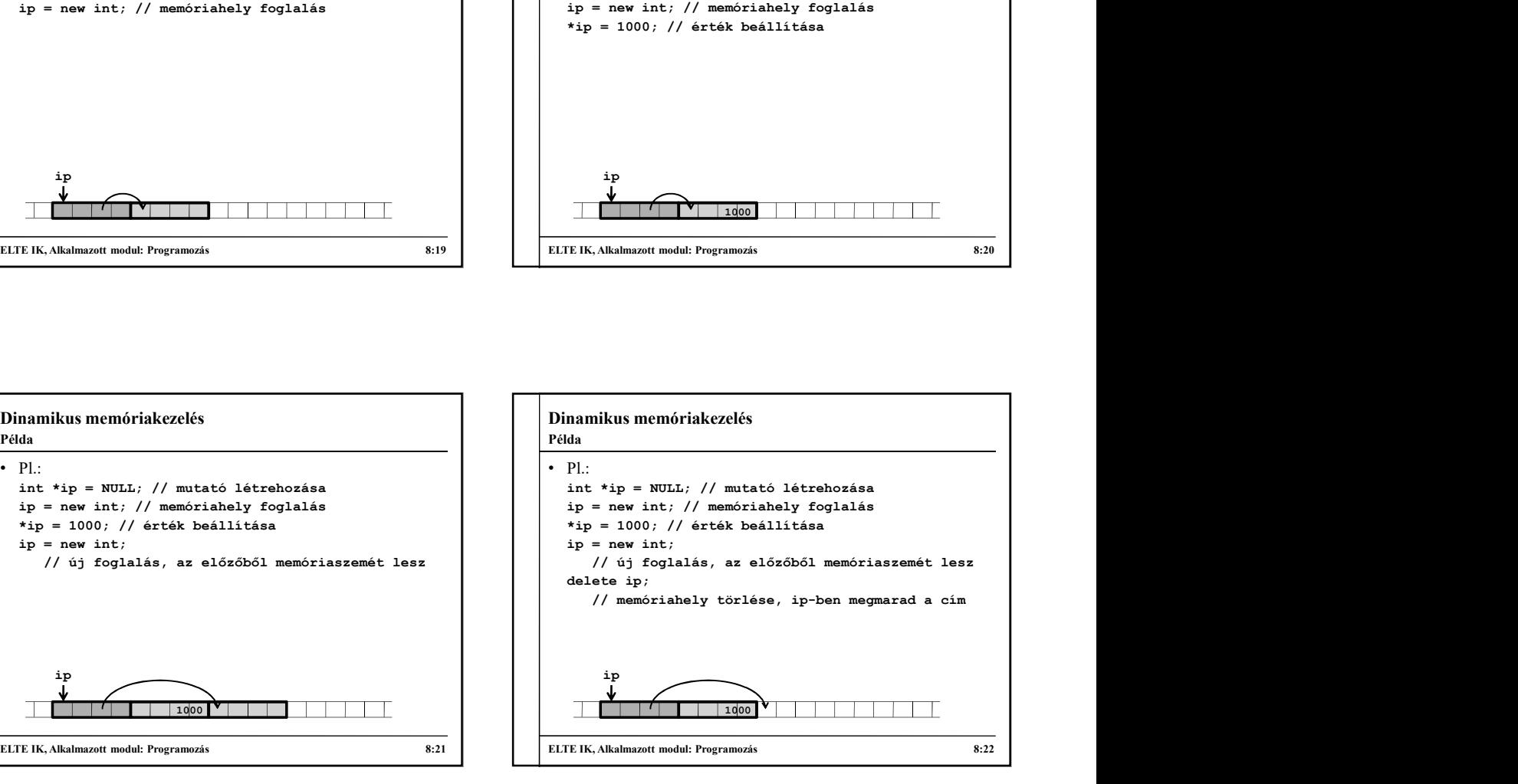

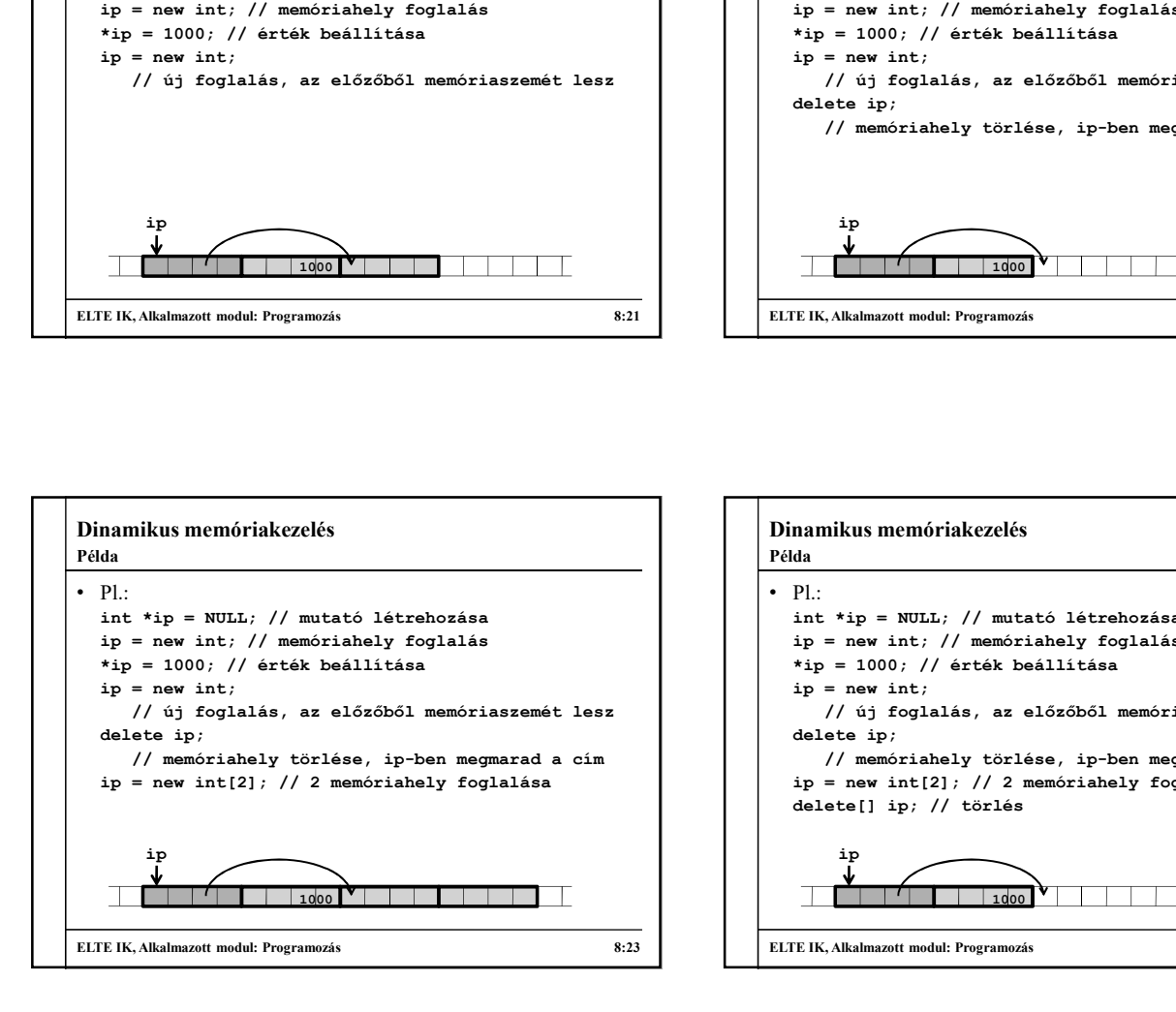

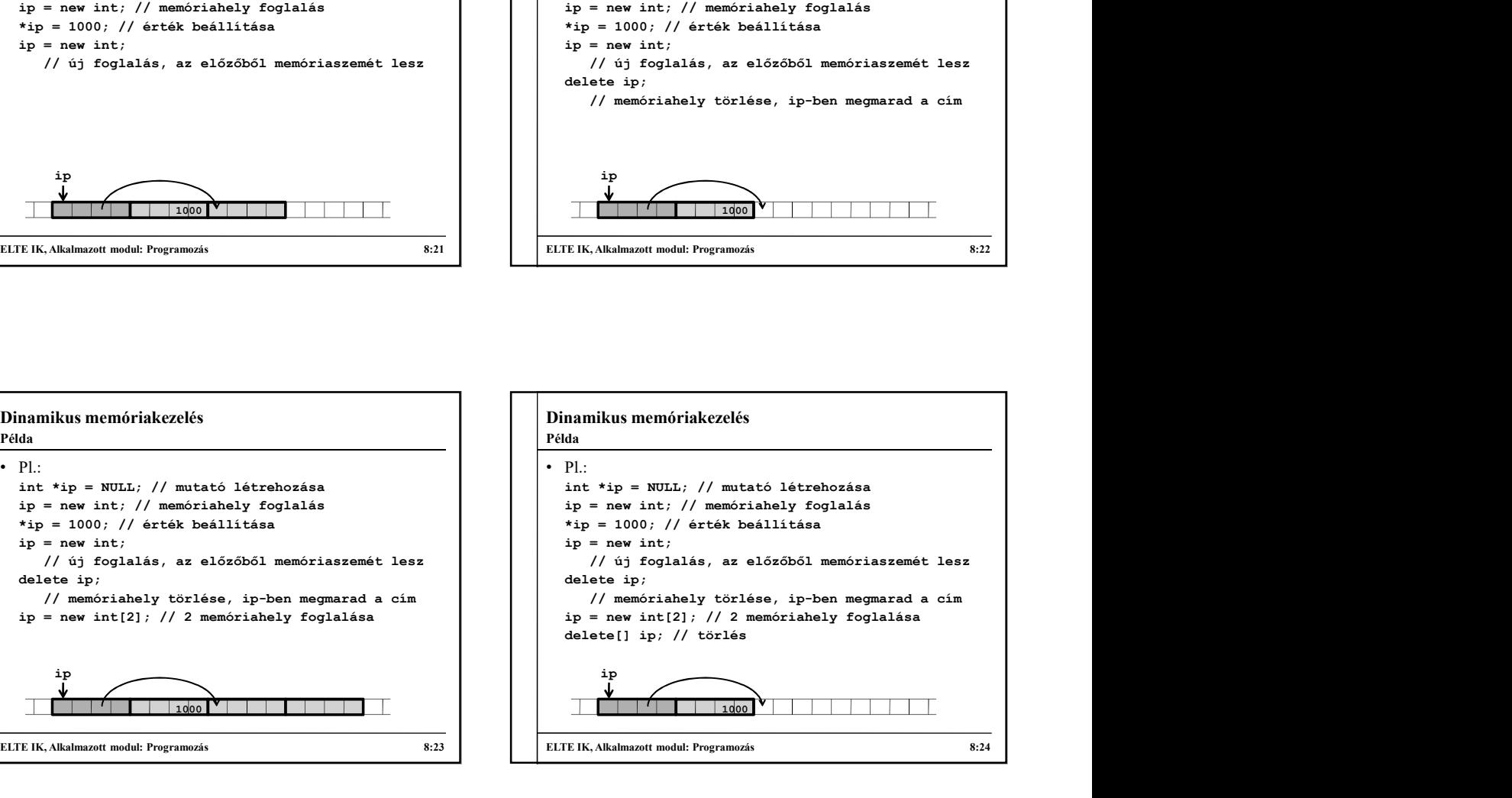

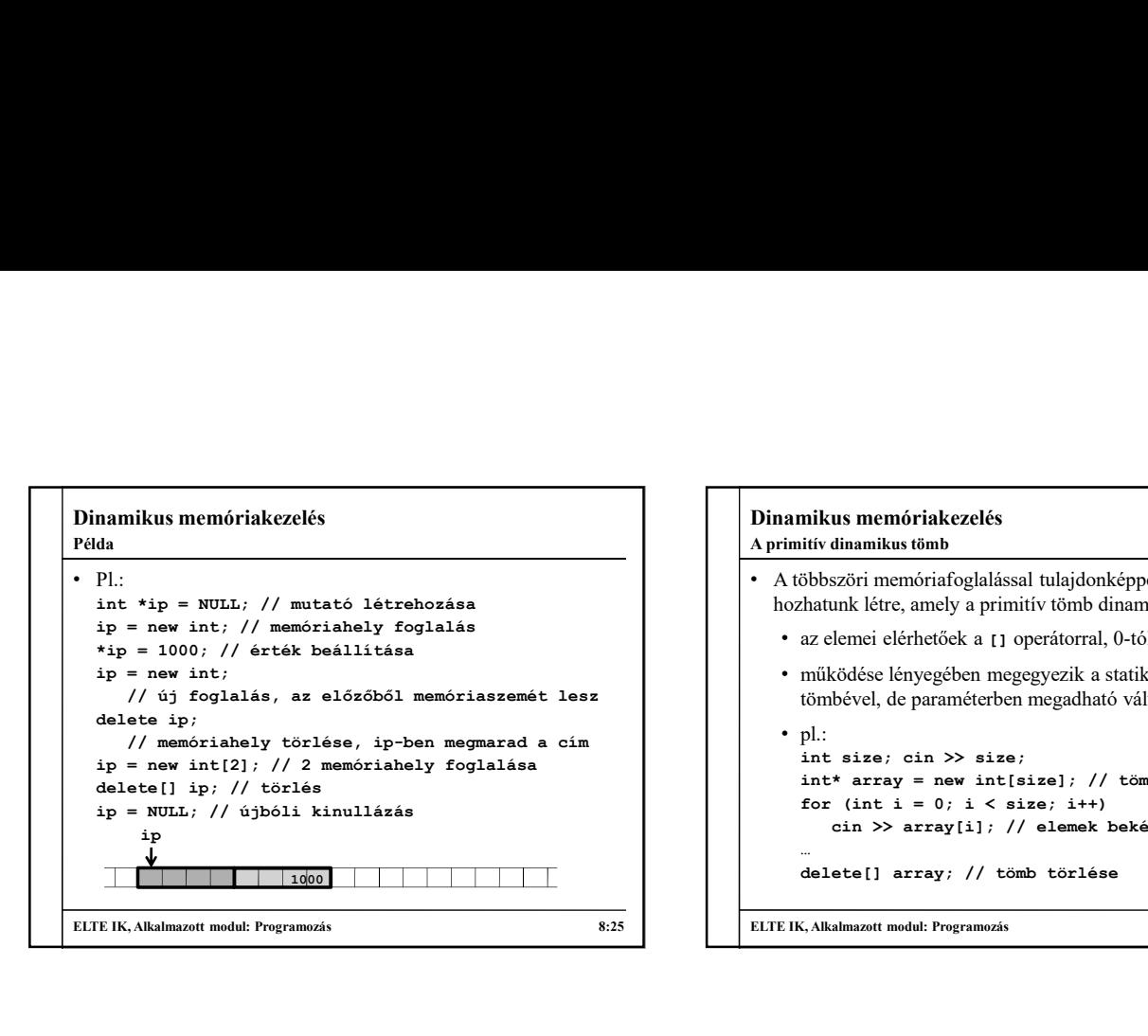

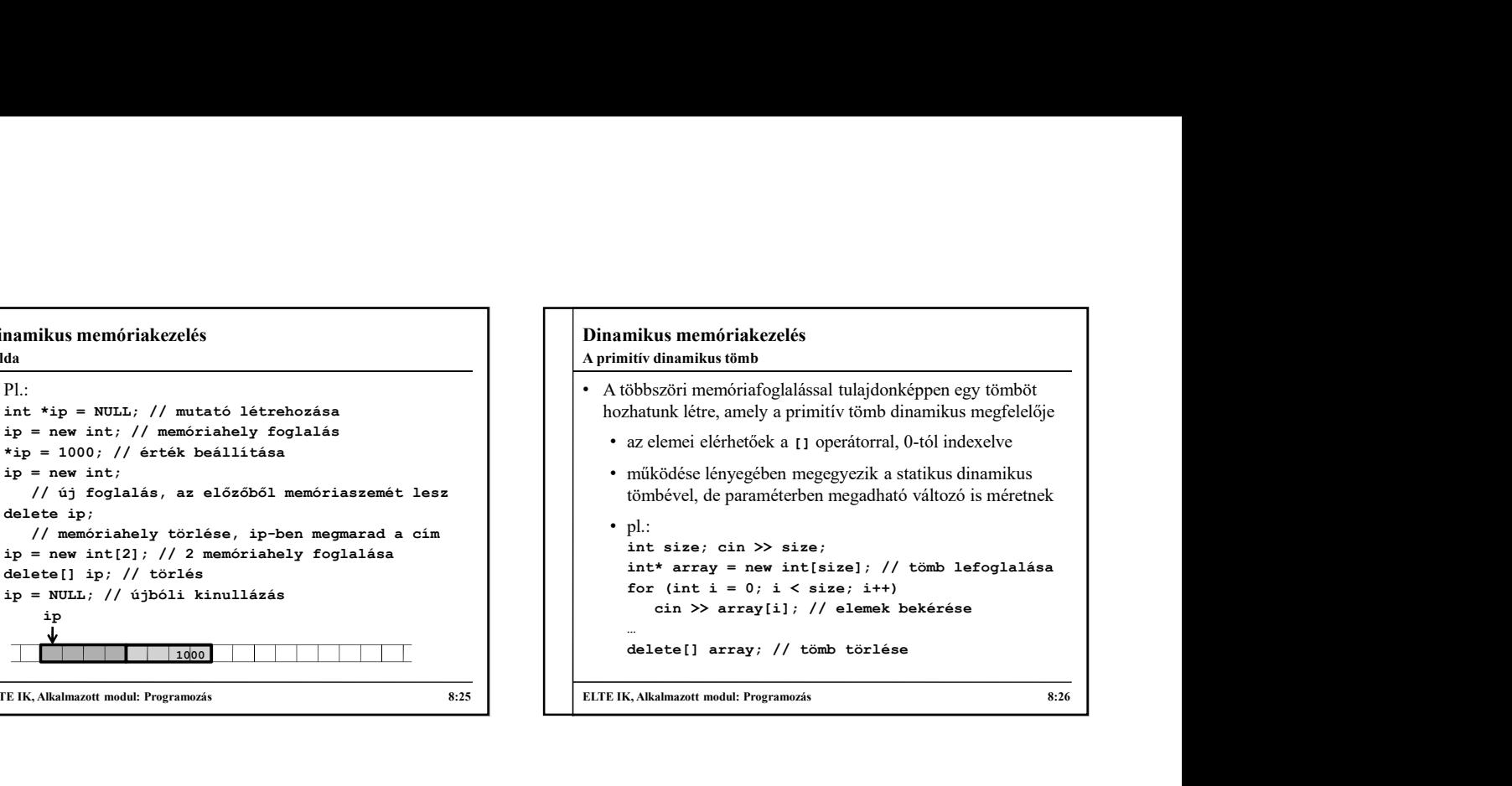

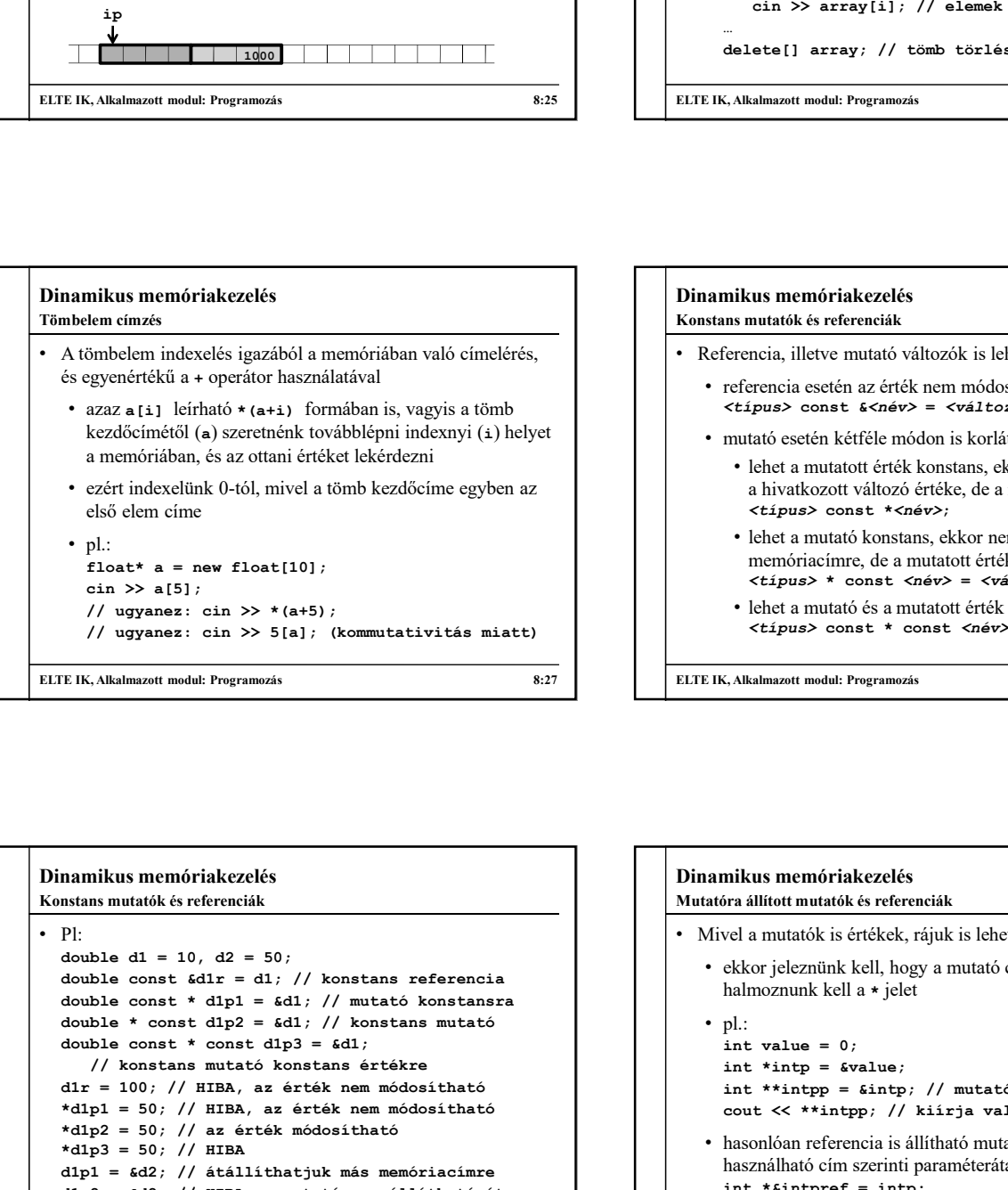

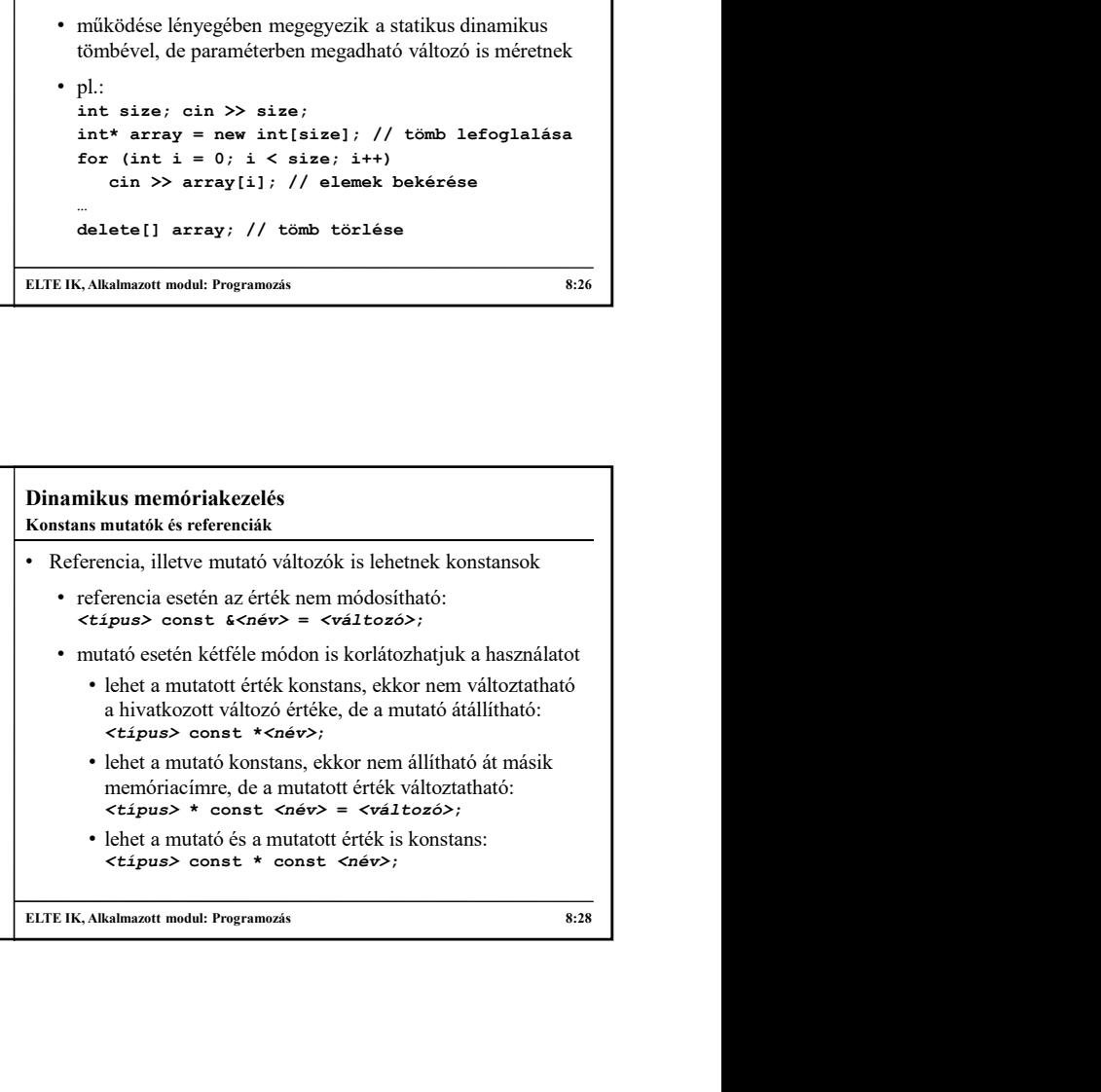

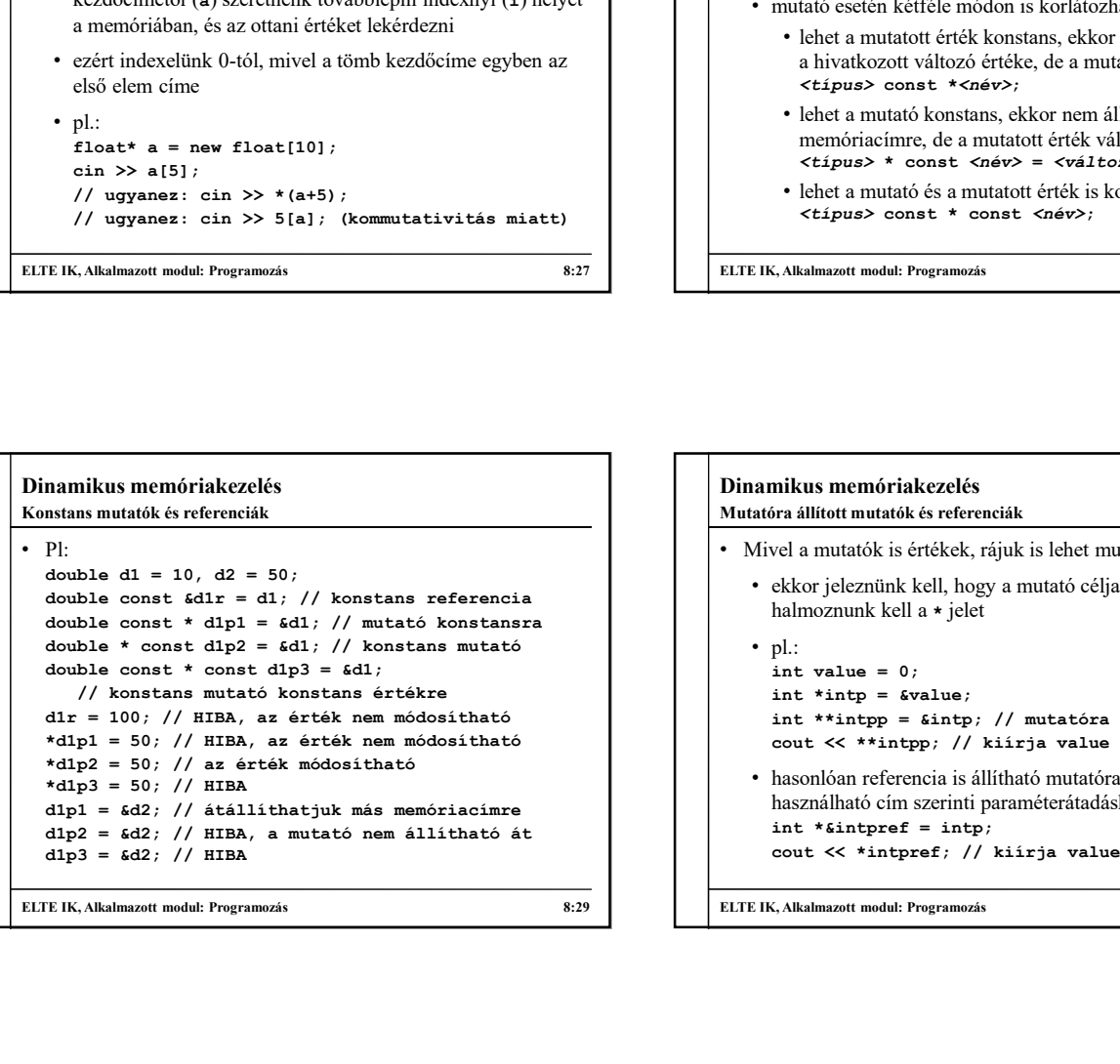

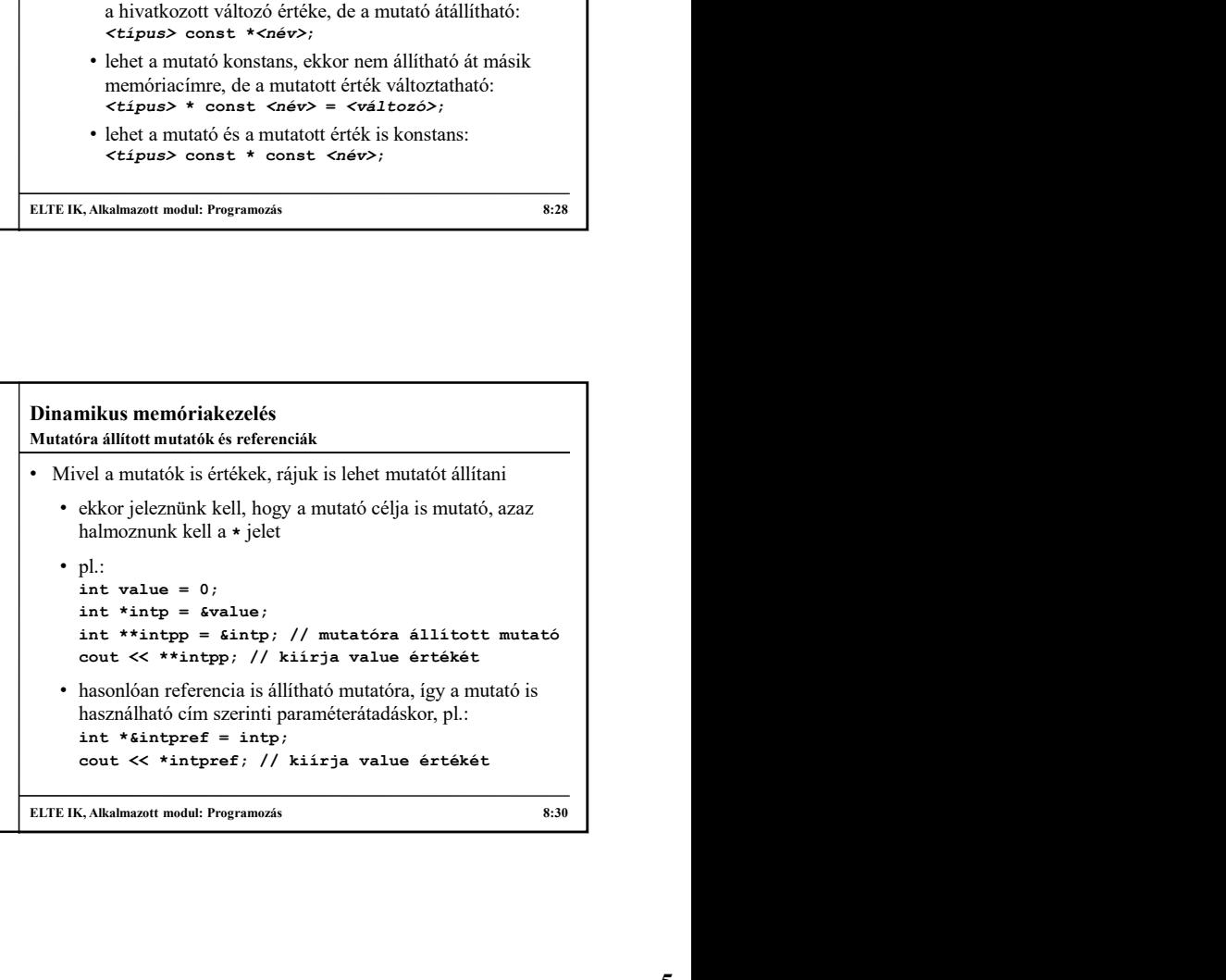

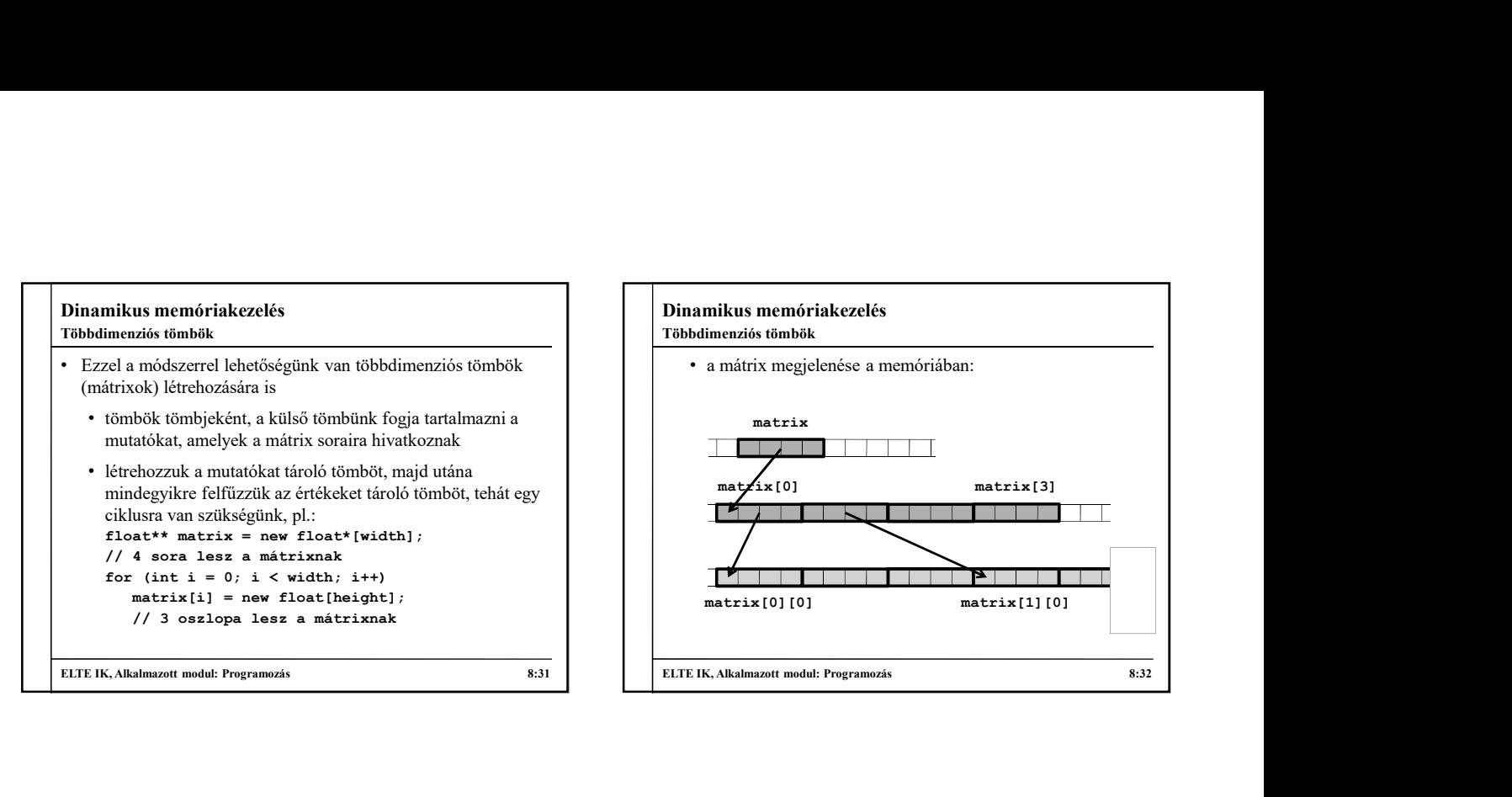

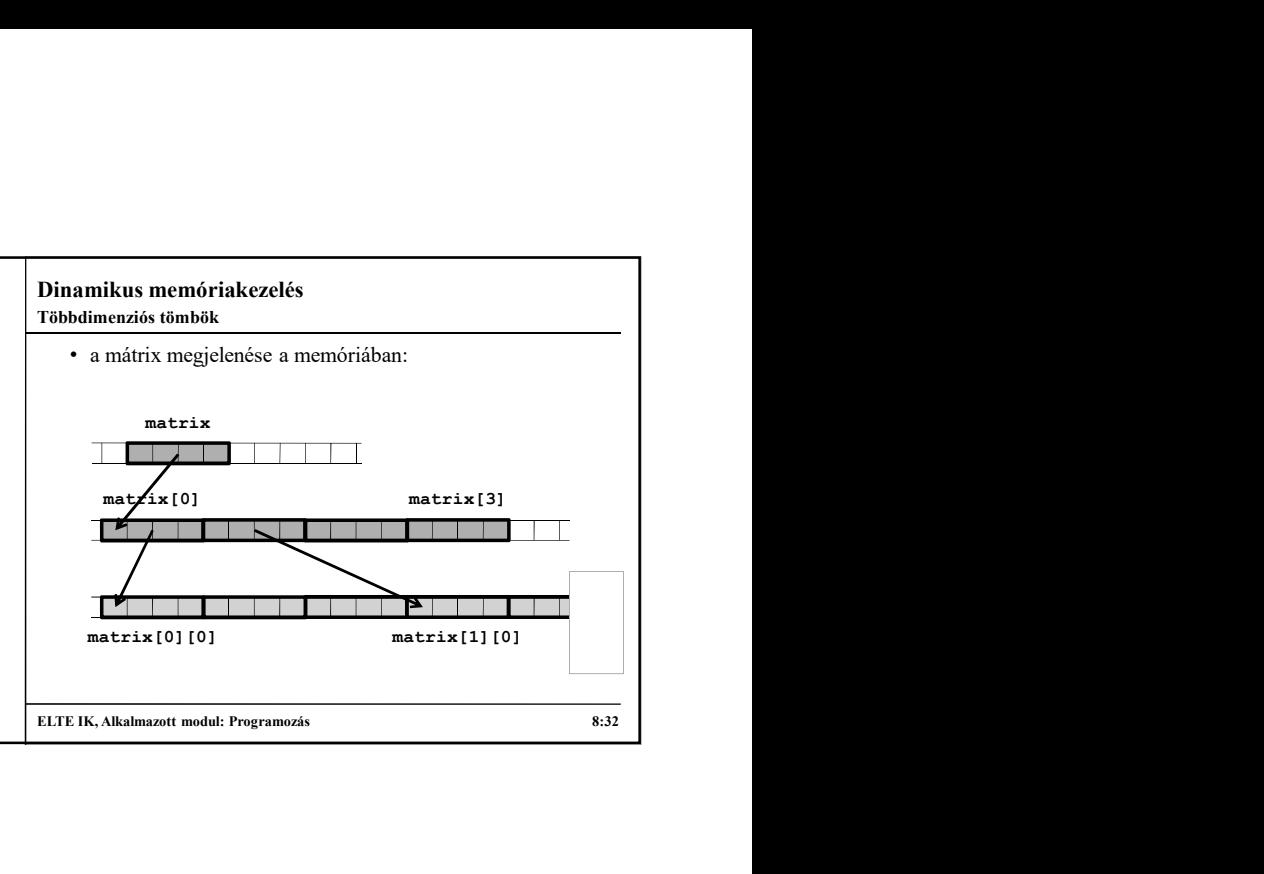

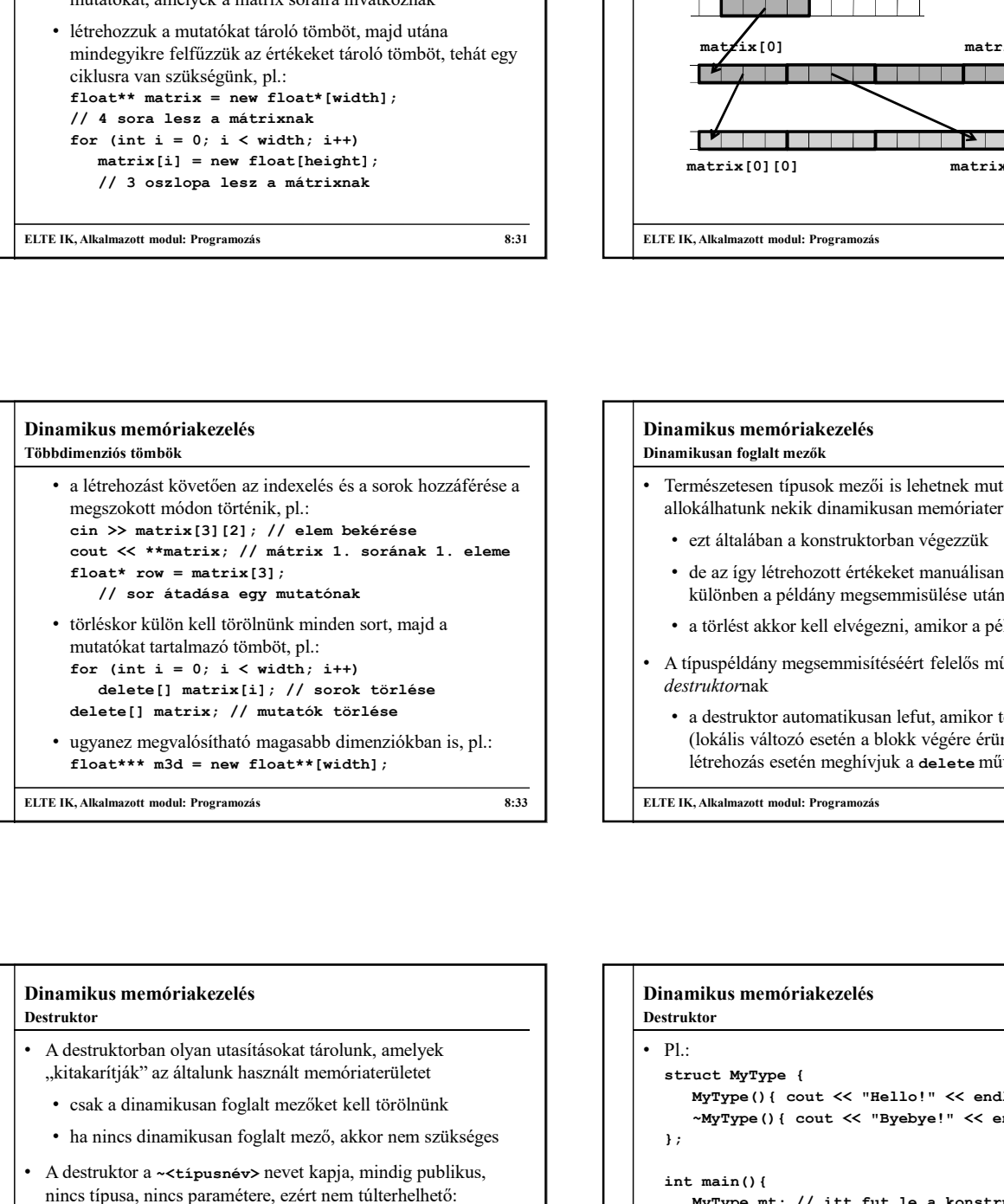

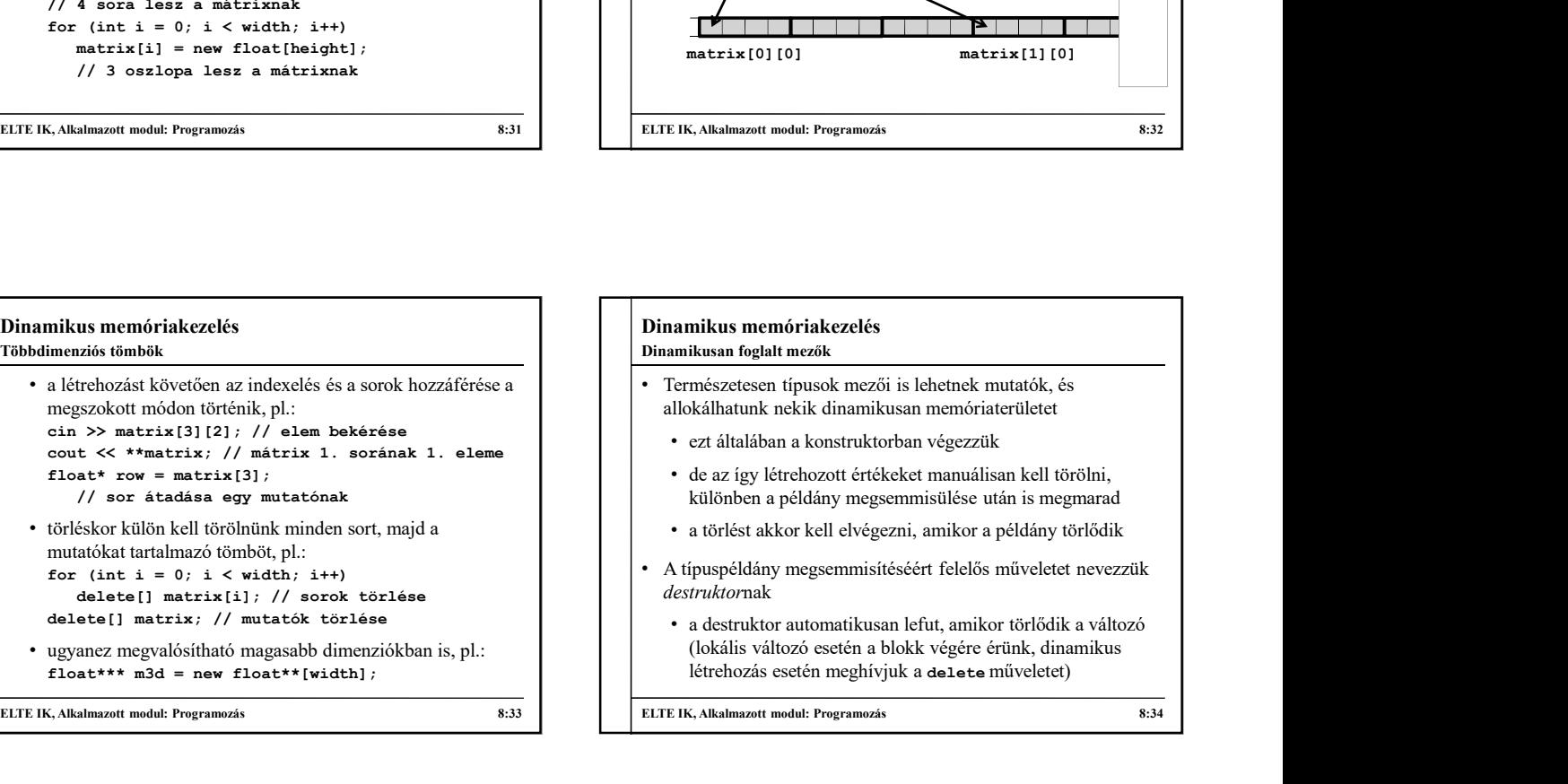

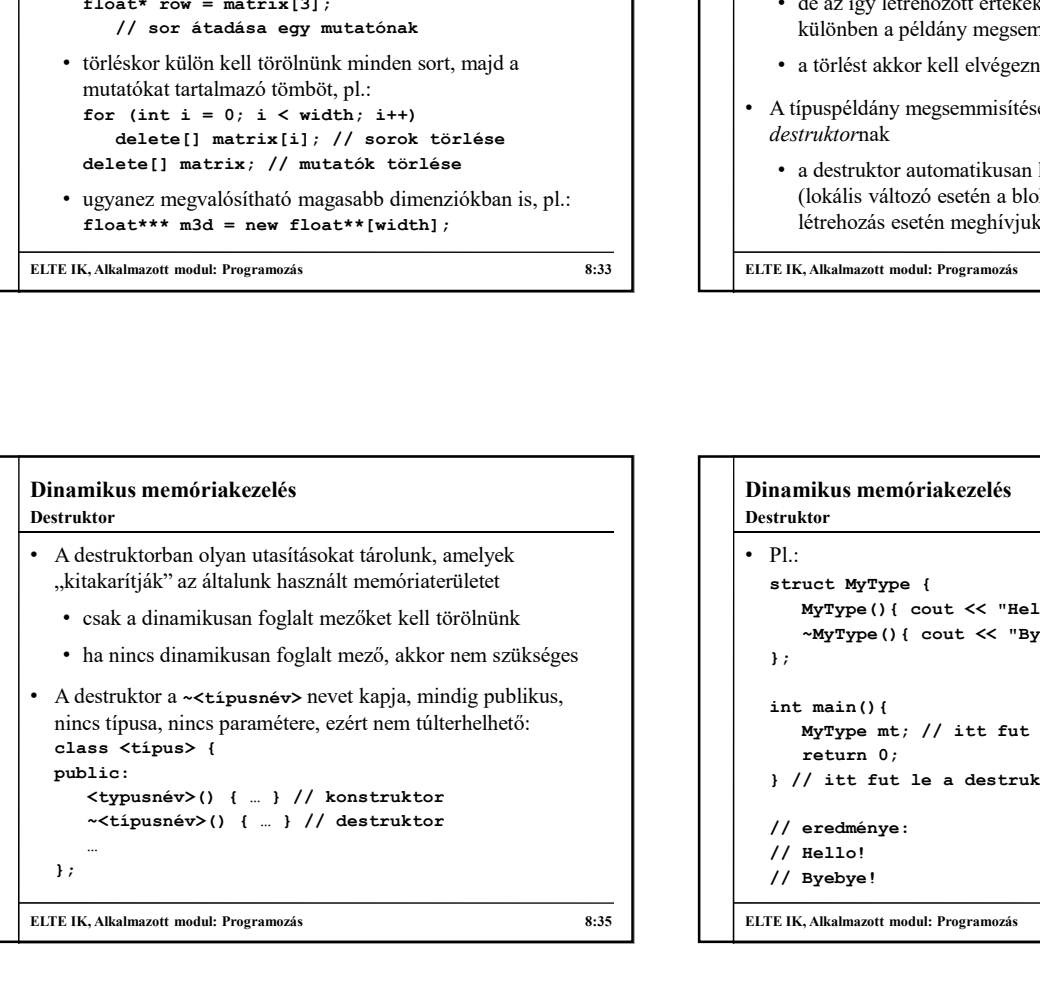

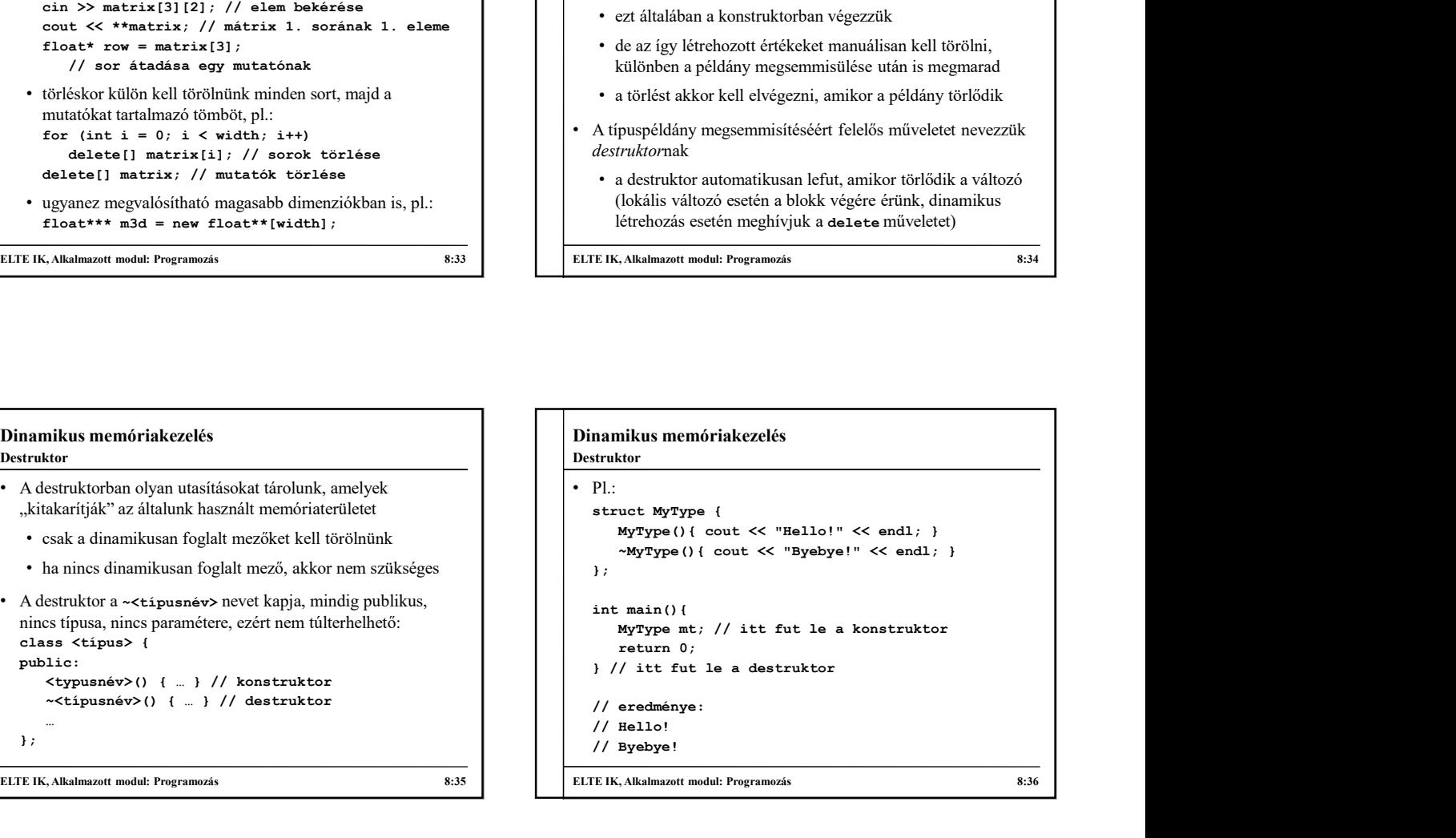

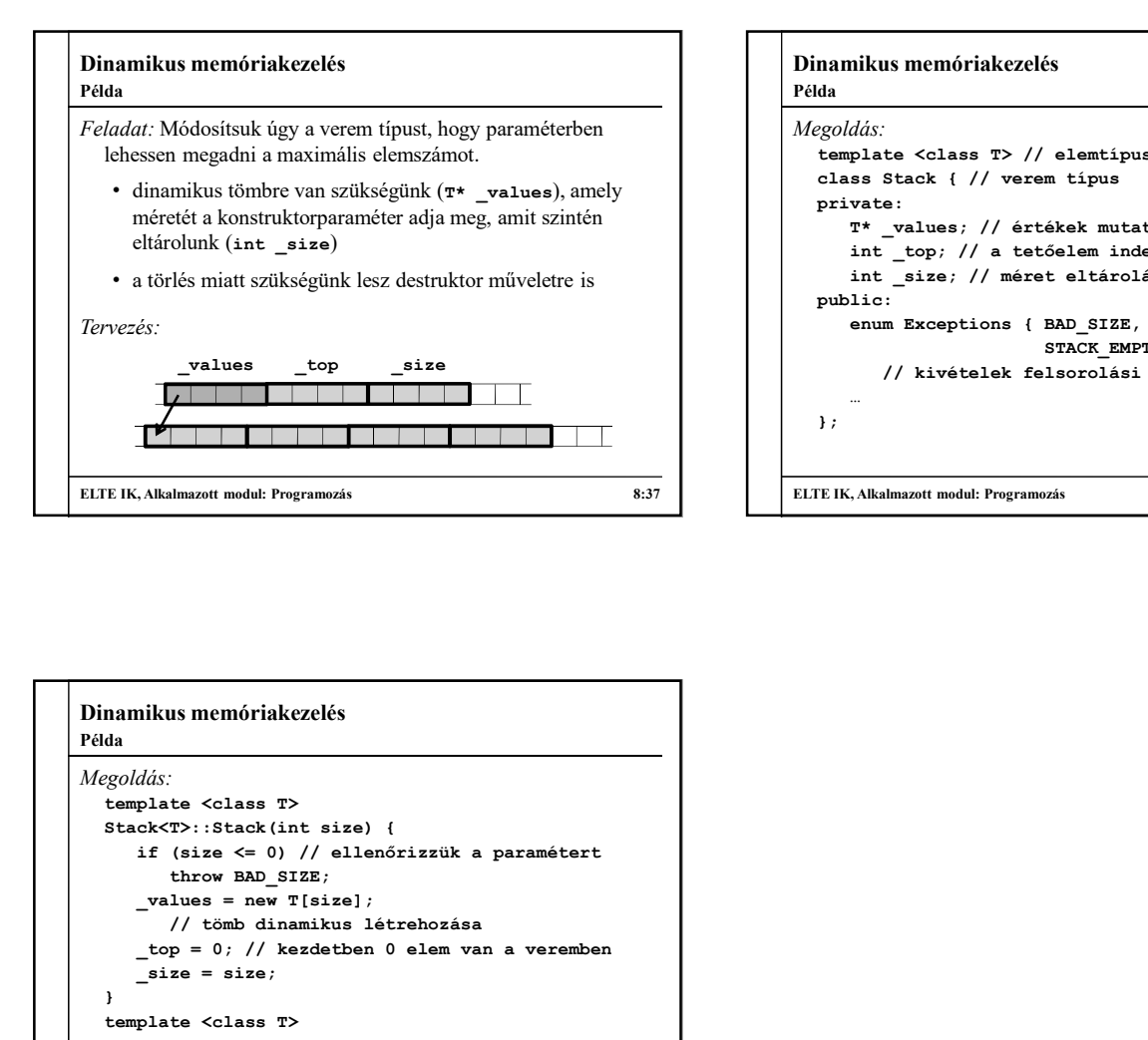

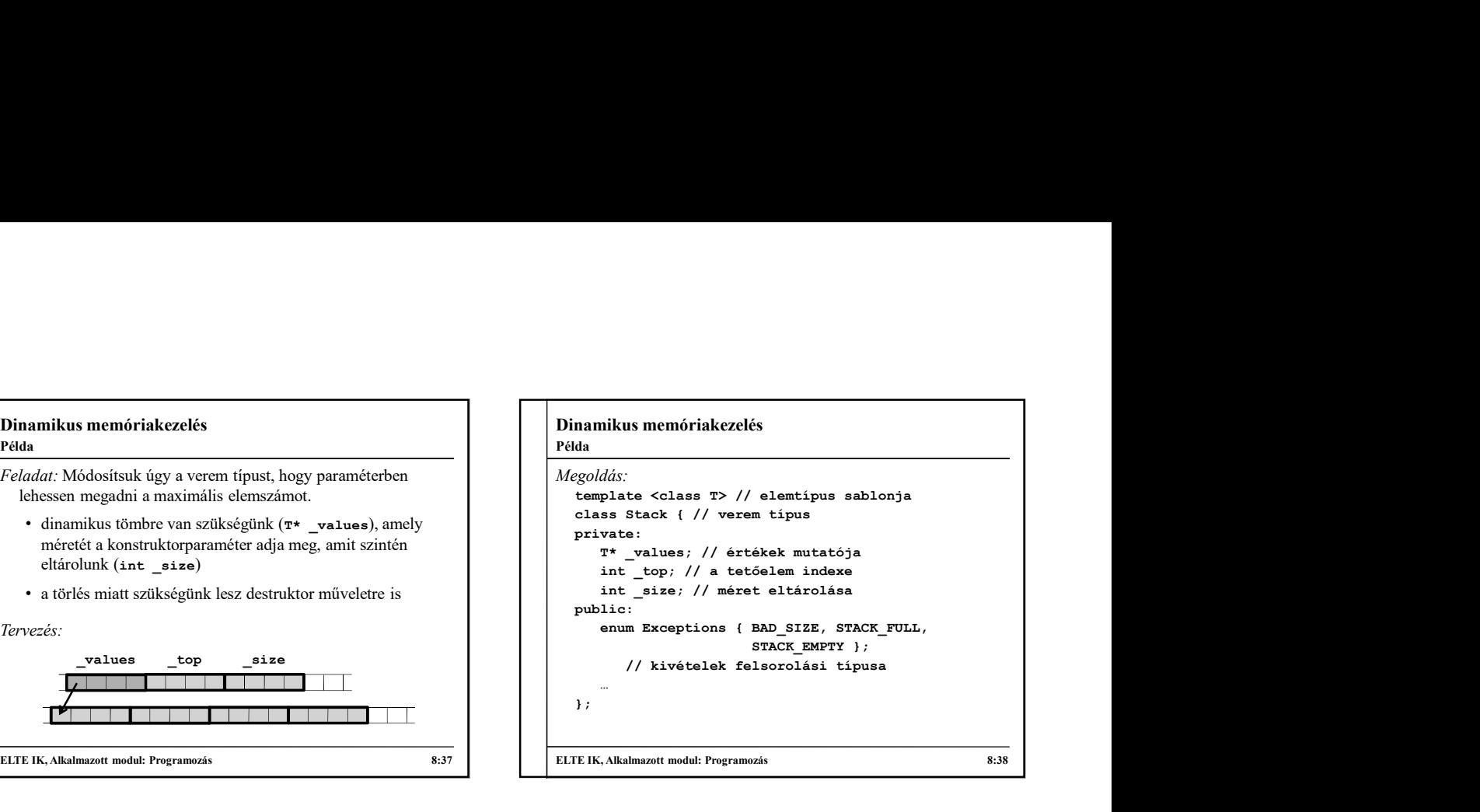

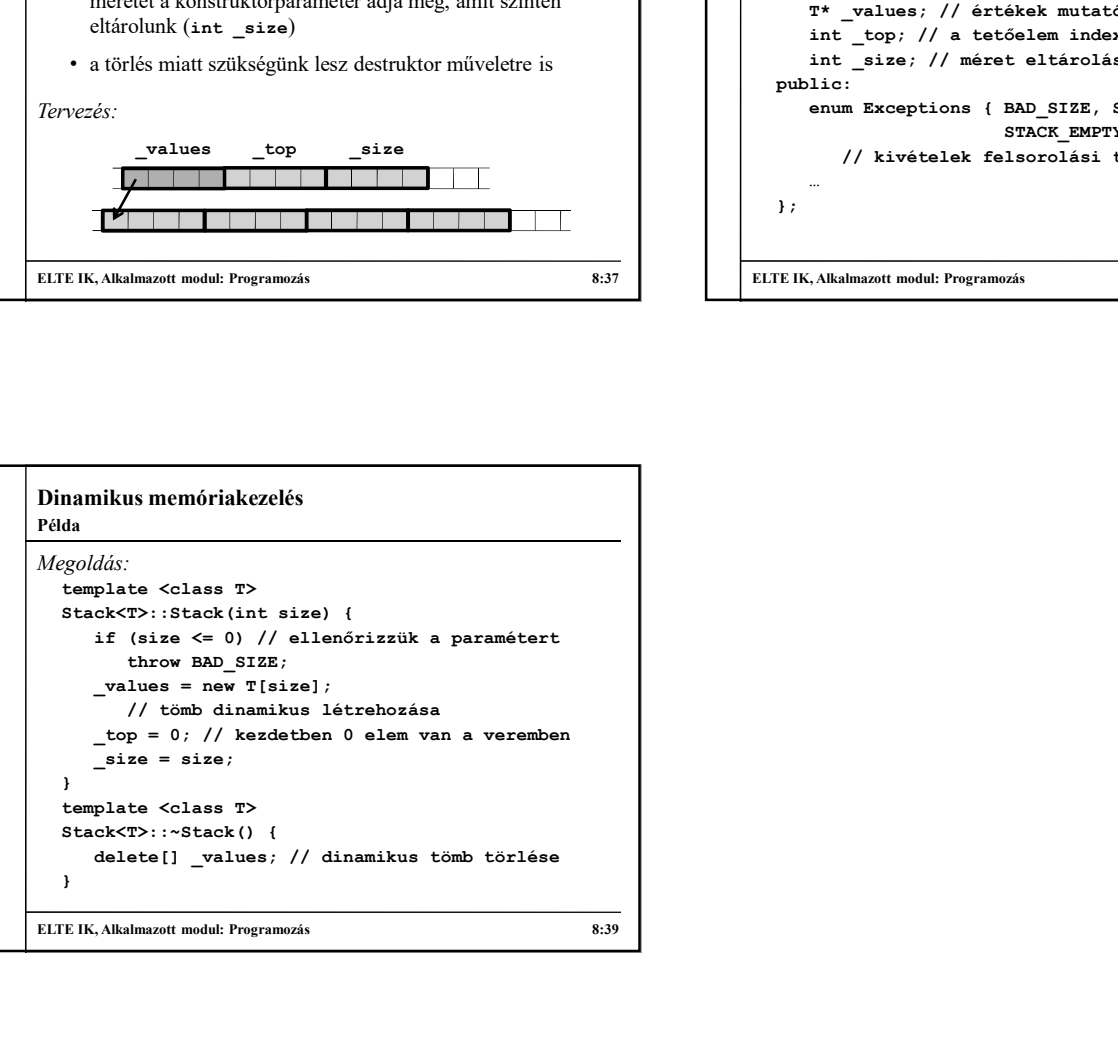